### <span id="page-0-0"></span>Experimenting HPC Systems with Simulation<sup>1</sup>

#### Martin Quinson (Nancy University, France) et Al.

Caen, June 28 2010 (HPCS/IWCMC 2010 Tutorial)

# SIM FRID

<sup>&</sup>lt;sup>1</sup>Partially funded by ANR 08 SEGI 022 Project.

# Scientific Computation Applications

Classical Approaches in science and engineering

- 1. Theoretical work: equations on a board
- 2. Experimental study on an scientific instrument

That's not always desirable (or even possible)

- $\triangleright$  Some phenomenons are intractable theoretically
- $\blacktriangleright$  Experiments too expensive, difficult, slow, dangerous

### The third scientific way: Computational Science

- 3. Study in silico using computers Modeling / Simulation of the phenomenon or data-mining
- High Performance Computing Systems

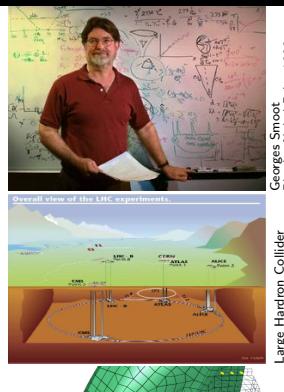

Physics Nobel Price 1996

1996

<span id="page-1-0"></span>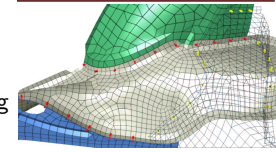

# Scientific Computation Applications

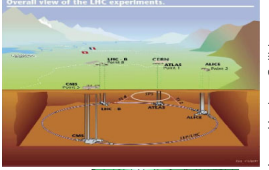

# Large Hardron Collider arge Hardron Collide

### The third scientific way: Computational Science

- 3. Study in silico using computers Modeling / Simulation of the phenomenon or data-mining
- $\rightarrow$  High Performance Computing Systems

#### These systems deserve very advanced analysis

- $\triangleright$  Their debugging and tuning are technically difficult
- Their use induce high methodological challenges
- $\triangleright$  Science of the *in silico science*

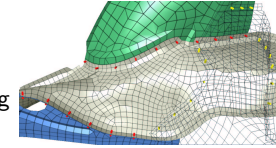

### Large-Scale Distributed Systems Science?

#### Requirement for a Scientific Approach

- $\blacktriangleright$  Reproducible results
	- $\blacktriangleright$  You can read a paper,
	- $\blacktriangleright$  reproduce a subset of its results,
	- $\blacktriangleright$  improve
- $\triangleright$  Standard methodologies and tools
	- $\triangleright$  Grad students can learn their use and become operational quickly
	- $\triangleright$  Experimental scenario can be compared accurately

### Current practice in the field: quite different

- $\triangleright$  Very little common methodologies and tools
- $\triangleright$  Experimental settings rarely detailed enough in literature

### Large-Scale Distributed Systems Science?

#### Requirement for a Scientific Approach

- $\blacktriangleright$  Reproducible results
	- $\blacktriangleright$  You can read a paper,
	- $\blacktriangleright$  reproduce a subset of its results,
	- $\blacktriangleright$  improve
- $\triangleright$  Standard methodologies and tools
	- $\triangleright$  Grad students can learn their use and become operational quickly
	- $\triangleright$  Experimental scenario can be compared accurately

### Current practice in the field: quite different

- $\triangleright$  Very little common methodologies and tools
- $\triangleright$  Experimental settings rarely detailed enough in literature

### Purpose of this tutorial

- $\triangleright$  Present "emerging" methodologies and tools
- $\triangleright$  Show how to use some of them in practice
- Discuss open questions and future directions

# [Agenda](#page-0-0)

[Experiments for Large-Scale Distributed Systems Research](#page-1-0)

[Methodological Issues](#page-1-0) [Main Methodological Approaches: In Vivo, In Silico, In Vitro](#page-6-0) [Existing evaluation tools for HPC ideas / applications](#page-25-0)

#### **• [The SimGrid Project](#page-28-0)**

[User Interface\(s\)](#page-29-0) [Models underlying the SimGrid Framework](#page-54-0) [SimGrid Evaluation](#page-86-0) [Associated Tools](#page-93-0)

#### **•** [Conclusions](#page-118-0)

<span id="page-5-0"></span>[Tutorial Recap](#page-118-0) [Going Further: Experiment planning and Open Science](#page-122-0) [Take-home Messages](#page-128-0)

#### Analytical works?

- $\triangleright$  Some purely mathematical models exist
- $\odot$  Allow better understanding of principles in spite of dubious applicability impossibility theorems, parameter influence, . . .
- $\odot$  Theoretical results are difficult to achieve
	- $\triangleright$  Everyday practical issues (routing, scheduling) become NP-hard problems Most of the time, only heuristics whose performance have to be assessed are proposed
	- $\triangleright$  Models too simplistic, rely on ultimately unrealistic assumptions.

#### $\Rightarrow$  One must run experiments

- <span id="page-6-0"></span> $\rightsquigarrow$  Most published research in the area is experimental
	- $\blacktriangleright$  In vivo: Direct experimentation
	- $\blacktriangleright$  In silico: Simulation
	- $\blacktriangleright$  In vitro: Emulation

### **Outline**

[Experiments for Large-Scale Distributed Systems Research](#page-1-0)

[Methodological Issues](#page-1-0) [Main Methodological Approaches: In Vivo, In Silico, In Vitro](#page-6-0) [In vivo approach \(direct experimentation\)](#page-8-0) [In silico approach \(simulation\)](#page-12-0) [In vitro approach \(emulation\)](#page-24-0) [Existing evaluation tools for HPC ideas / applications](#page-25-0)

#### **• [The SimGrid Project](#page-28-0)**

[User Interface\(s\)](#page-29-0) [Models underlying the SimGrid Framework](#page-54-0) [SimGrid Evaluation](#page-86-0) [Associated Tools](#page-93-0)

#### **•** [Conclusions](#page-118-0)

[Tutorial Recap](#page-118-0) [Going Further: Experiment planning and Open Science](#page-122-0) [Take-home Messages](#page-128-0)

### In vivo approach to HPC experiments (direct experiment)

<span id="page-8-0"></span> $\odot$  Eminently *believable* to demonstrate the proposed approach applicability

### In vivo approach to HPC experiments (direct experiment)

- **Eminently** *believable* to demonstrate the proposed approach applicability
- $\odot$  Very time and labor consuming
	- Entire application must be functional  $\blacktriangleright$  Parameter-sweep; Design alternatives
- $\odot$  Choosing the right testbed is difficult
	- $\blacktriangleright$  My own little testbed?
		- $\odot$  Well-behaved, controlled, stable  $\odot$  Rarely representative of production platforms
	- $\blacktriangleright$  Real production platforms?
		- $\triangleright$  Not everyone has access to them; CS experiments are disruptive for users
		- $\triangleright$  Experimental settings may change drastically during experiment (components fail; other users load resources; administrators change config.)
- <sup>2</sup> Results remain limited to the testhed
	- $\triangleright$  Impact of testbed specificities hard to quantify  $\Rightarrow$  collection of testbeds...
	- $\triangleright$  Extrapolations and explorations of "what if" scenarios difficult (what if the network were different? what if we had a different workload?)
- / Experiments are uncontrolled and unrepeatable

No way to test alternatives back-to-back (even if disruption is part of the experiment)

### In vivo approach to HPC experiments (direct experiment)

- $\odot$  Eminently *believable* to demonstrate the proposed approach applicability
- $\odot$  Very time and labor consuming
	- Entire application must be functional  $\blacktriangleright$  Parameter-sweep; Design alternatives
- $\odot$  Choosing the right testbed is difficult
	- $\blacktriangleright$  My own little testbed?
		- $\odot$  Well-behaved, controlled, stable  $\odot$  Rarely representative of production platforms
	- $\blacktriangleright$  Real production platforms?
		- $\triangleright$  Not everyone has access to them; CS experiments are disruptive for users
		- $\triangleright$  Experimental settings may change drastically during experiment (components fail; other users load resources; administrators change config.)
- <sup>2</sup> Results remain limited to the testhed
	- $\triangleright$  Impact of testbed specificities hard to quantify  $\Rightarrow$  collection of testbeds...
	- $\triangleright$  Extrapolations and explorations of "what if" scenarios difficult (what if the network were different? what if we had a different workload?)
- / Experiments are uncontrolled and unrepeatable

No way to test alternatives back-to-back (even if disruption is part of the experiment)

#### Difficult for others to reproduce results even if this is the basis for scientific advances!

### Example of Tools for Direct Experimentation

- $\triangleright$  Principle: Real applications, controlled environment
- $\triangleright$  Challenges: Hard and long. Experimental control? Reproducibility?

### Grid'5000 project: a scientific instrument for the HPC

- Instrument for research in computer science ( $de p$ loy your own OS)
- <sup>I</sup> 9 sites, 1500 nodes (3000 cpus, 4000 cores); dedicated 10Gb links

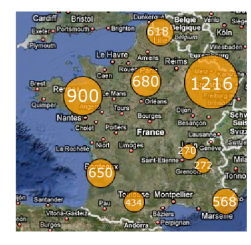

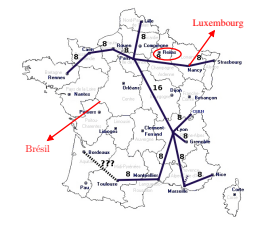

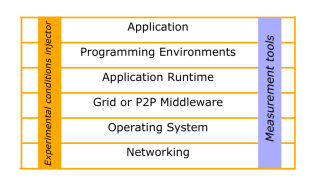

### Other existing platforms

- $\triangleright$  PlanetLab: No experimental control  $\Rightarrow$  no reproducibility
- Production Platforms (EGEE): must use provided middleware
- FutureGrid: future US experimental platform loosely inspired from Grid'5000

- $\odot$  Simulation solves some difficulties raised by in vivo experiments
	- $\triangleright$  No need to build a real system, nor the full-fledged application
	- $\triangleright$  Ability to conduct controlled and repeatable experiments
	- $\blacktriangleright$  (Almost) no limits to experimental scenarios
	- $\triangleright$  Possible for anybody to reproduce results

Simulation in a nutshell

<span id="page-12-0"></span> $\triangleright$  Predict aspects of the behavior of a system using an approximate model of it

- $\odot$  Simulation solves some difficulties raised by in vivo experiments
	- $\triangleright$  No need to build a real system, nor the full-fledged application
	- $\triangleright$  Ability to conduct controlled and repeatable experiments
	- $\blacktriangleright$  (Almost) no limits to experimental scenarios
	- $\triangleright$  Possible for anybody to reproduce results

- $\triangleright$  Predict aspects of the behavior of a system using an approximate model of it
- $\triangleright$  Model: Set of objects defined by a state  $\oplus$  Rules governing the state evolution

- $\odot$  Simulation solves some difficulties raised by in vivo experiments
	- $\triangleright$  No need to build a real system, nor the full-fledged application
	- $\triangleright$  Ability to conduct controlled and repeatable experiments
	- $\blacktriangleright$  (Almost) no limits to experimental scenarios
	- $\triangleright$  Possible for anybody to reproduce results

- $\triangleright$  Predict aspects of the behavior of a system using an approximate model of it
- $\triangleright$  Model: Set of objects defined by a state  $\oplus$  Rules governing the state evolution
- Simulator: Program computing the evolution according to the rules

- $\odot$  Simulation solves some difficulties raised by in vivo experiments
	- $\triangleright$  No need to build a real system, nor the full-fledged application
	- $\triangleright$  Ability to conduct controlled and repeatable experiments
	- $\blacktriangleright$  (Almost) no limits to experimental scenarios
	- $\triangleright$  Possible for anybody to reproduce results

- $\triangleright$  Predict aspects of the behavior of a system using an approximate model of it
- $\triangleright$  Model: Set of objects defined by a state  $\oplus$  Rules governing the state evolution
- $\triangleright$  Simulator: Program computing the evolution according to the rules
- $\blacktriangleright$  Wanted features:
	- $\triangleright$  Accuracy: Correspondence between simulation and real-world

- $\odot$  Simulation solves some difficulties raised by in vivo experiments
	- $\triangleright$  No need to build a real system, nor the full-fledged application
	- $\triangleright$  Ability to conduct controlled and repeatable experiments
	- $\blacktriangleright$  (Almost) no limits to experimental scenarios
	- $\triangleright$  Possible for anybody to reproduce results

- $\triangleright$  Predict aspects of the behavior of a system using an approximate model of it
- $\triangleright$  Model: Set of objects defined by a state  $\oplus$  Rules governing the state evolution
- $\triangleright$  Simulator: Program computing the evolution according to the rules
- $\blacktriangleright$  Wanted features:
	- $\triangleright$  Accuracy: Correspondence between simulation and real-world
	- $\triangleright$  Scalability: Actually usable by computers (fast enough)

- $\odot$  Simulation solves some difficulties raised by in vivo experiments
	- $\triangleright$  No need to build a real system, nor the full-fledged application
	- $\triangleright$  Ability to conduct controlled and repeatable experiments
	- $\blacktriangleright$  (Almost) no limits to experimental scenarios
	- $\triangleright$  Possible for anybody to reproduce results

- $\triangleright$  Predict aspects of the behavior of a system using an approximate model of it
- $\triangleright$  Model: Set of objects defined by a state  $\oplus$  Rules governing the state evolution
- $\triangleright$  Simulator: Program computing the evolution according to the rules
- $\blacktriangleright$  Wanted features:
	- $\triangleright$  Accuracy: Correspondence between simulation and real-world
	- $\triangleright$  Scalability: Actually usable by computers (fast enough)
	- $\triangleright$  Tractability: Actually usable by human beings (simple enough to understand)

- $\odot$  Simulation solves some difficulties raised by in vivo experiments
	- $\triangleright$  No need to build a real system, nor the full-fledged application
	- $\triangleright$  Ability to conduct controlled and repeatable experiments
	- $\blacktriangleright$  (Almost) no limits to experimental scenarios
	- $\triangleright$  Possible for anybody to reproduce results

- $\triangleright$  Predict aspects of the behavior of a system using an approximate model of it
- $\triangleright$  Model: Set of objects defined by a state  $\oplus$  Rules governing the state evolution
- $\triangleright$  Simulator: Program computing the evolution according to the rules
- $\blacktriangleright$  Wanted features:
	- $\triangleright$  Accuracy: Correspondence between simulation and real-world
	- $\triangleright$  Scalability: Actually usable by computers (fast enough)
	- $\triangleright$  Tractability: Actually usable by human beings (simple enough to understand)
	- Instanciability: Can actually describe real settings (no magical parameter)

- $\odot$  Simulation solves some difficulties raised by in vivo experiments
	- $\triangleright$  No need to build a real system, nor the full-fledged application
	- $\triangleright$  Ability to conduct controlled and repeatable experiments
	- $\blacktriangleright$  (Almost) no limits to experimental scenarios
	- $\triangleright$  Possible for anybody to reproduce results

- $\triangleright$  Predict aspects of the behavior of a system using an approximate model of it
- $\triangleright$  Model: Set of objects defined by a state  $\oplus$  Rules governing the state evolution
- $\triangleright$  Simulator: Program computing the evolution according to the rules
- $\blacktriangleright$  Wanted features:
	- $\triangleright$  Accuracy: Correspondence between simulation and real-world
	- $\triangleright$  Scalability: Actually usable by computers (fast enough)
	- $\triangleright$  Tractability: Actually usable by human beings (simple enough to understand)
	- Instanciability: Can actually describe real settings (no magical parameter)
	- $\triangleright$  Relevance: Captures object of interest

# Simulation in Computer Science

### Microprocessor Design

- $\triangleright$  A few standard "cycle-accurate" simulators are used extensively <http://www.cs.wisc.edu/~arch/www/tools.html>
- $\Rightarrow$  Possible to reproduce simulation results

#### **Networking**

- $\triangleright$  A few established "packet-level" simulators: NS-2, DaSSF, OMNeT $++$ , GTNetS
- $\triangleright$  Well-known datasets for network topologies
- $\triangleright$  Well-known generators of synthetic topologies
- ▶ SSF standard: <http://www.ssfnet.org/>
- $\Rightarrow$  Possible to reproduce simulation results

### Large-Scale Distributed Systems?

- $\triangleright$  No established simulator up until a few years ago
- Most people build their own "ad-hoc" solutions

Naicken, Stephen et Al., Towards Yet Another Peer-to-Peer Simulator, HET-NETs'06.

From 141 P2P sim.papers, 30% use a custom tool, 50% don't report used tool

### Simulation in Parallel and Distributed Computing

 $\triangleright$  Used for decades, but under drastic assumptions in most cases

#### Simplistic platform model

- $\triangleright$  Fixed computation and communication rates (Flops, Mb/s)
- $\triangleright$  Topology either fully connected or bus (no interference or simple ones)
- $\triangleright$  Communication and computation are perfectly overlappable

#### Simplistic application model

- ▶ All computations are CPU intensive (no disk, no memory, no user)
- $\triangleright$  Clear-cut communication and computation phases
- $\triangleright$  Computation times even ignored in Distributed Computing community
- $\triangleright$  Communication times sometimes ignored in HPC community

#### Straightforward simulation in most cases

- $\triangleright$  Fill in a Gantt chart or count messages with a computer rather than by hand
- $\triangleright$  No need for a "simulation standard"

# Large-Scale Distributed Systems Simulations?

### Simple models justifiable at small scale

- In Cluster computing (matrix multiply application on switched dedicated cluster)
- $\triangleright$  Small scale distributed systems

### Hardly justifiable for Large-Scale Distributed Systems

- $\blacktriangleright$  Heterogeneity of components (hosts, links)
	- $\triangleright$  Quantitative: CPU clock, link bandwidth and latency
	- $\triangleright$  Qualitative: ethernet vs myrinet vs quadrics; Pentium vs Cell vs GPU
- $\triangleright$  Dynamicity
	- $\triangleright$  Quantitative: resource sharing  $\rightsquigarrow$  availability variation
	- $\triangleright$  Qualitative: resource come and go (churn)
- $\triangleright$  Complexity
	- $\blacktriangleright$  Hierarchical systems: grids of clusters of multi-processors being multi-cores
	- $\triangleright$  Resource sharing: network contention, QoS, batches
	- $\triangleright$  Multi-hop networks, non-negligible latencies
	- $\triangleright$  Middleware overhead (or optimizations)
	- Interference of computation and communication (and disk, memory, etc)

- $\triangleright$  Principle: Prototypes of applications, models of platforms
- $\triangleright$  Challenges: Get realistic results (experimental bias)

SimGrid: generic simulation framework for distributed applications

- $\triangleright$  Scalable (time and memory), modular, portable.  $+70$  publications.
- ▶ Collaboration Loria / Inria Rhône-Alpes / CCIN2P3 / U. Hawaii

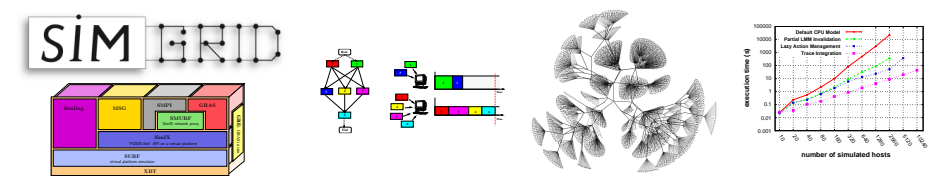

#### Other existing tools

- $\triangleright$  Large amount of existing simulator for distributed platforms: GridSim, ChicSim, GES; P2PSim, PlanetSim, PeerSim; ns-2, GTNetS.
- $\triangleright$  Few are really usable: Diffusion, Software Quality Assurance, Long-term availability
- $\triangleright$  No other study the validity, the induced experimental bias

# In vitro approach to HPC experiments (emulation)

- $\triangleright$  Principle: Injecting load on real systems for the experimental control  $\approx$  Slow platform down to put it in wanted experimental conditions
- $\triangleright$  Challenges: Get realistic results, tool stack complex to deploy and use

#### Wrekavoc: applicative emulator

- ▶ Emulates CPU and network
- $\blacktriangleright$  Homogeneous or Heterogeneous platforms

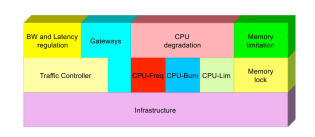

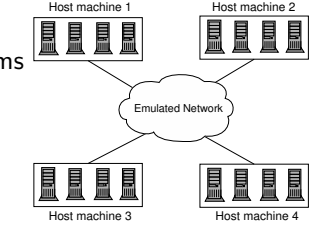

<span id="page-24-0"></span>Nodes Virtualization

### Other existing tools

- ▶ Network emulation: ModelNet, DummyNet, ... Tools rather mature, but limited to network
- $\triangleright$  Applicative emulation: MicroGrid, eWan, Emulab Rarely (never?) used outside the lab where they were created

Martin Quinson [Experimenting HPC Systems with Simulation](#page-5-0) [Experiments for Large-Scale Distributed Systems Research](#page-1-0) 14/72

# Existing evaluation tools for HPC ideas/applications

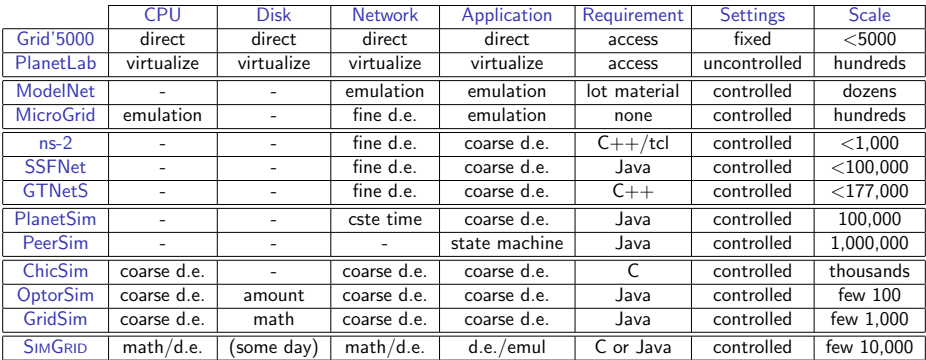

 $\blacktriangleright$  Large platforms: getting access is problematic, fixed experimental settings

- $\triangleright$  Virtualization: no control over experimental settings
- $\triangleright$  Emulation: hard to setup, can have high overheads
- $\triangleright$  Packet-Level simulators: too network-centric (no CPU) and rather slow
- $\triangleright$  P2P simulators: great scalability, poor realism
- $\triangleright$  Grid simulators: limited scope, limited scalability, validity not assessed
- <span id="page-25-0"></span> $\triangleright$  SIMGRID: analytic network models  $\Rightarrow$  scalability and validity ok

# Recap: Studying Large Distributed HPC Systems

### Why? Compare aspects of the possible designs/algorithms/applications

 $\blacktriangleright$  Response time

 $\blacktriangleright$  Scalability

 $\blacktriangleright$  Throughput

 $\blacktriangleright$  Robustness

- $\blacktriangleright$  Fault-tolerance
- $\blacktriangleright$  Fairness

#### How? Several methodological approaches

- $\triangleright$  Theoretical approch: mathematical study [of algorithms]
	- $\odot$  Better understanding, impossibility theorems;  $\odot$  Everything NP-hard
- Experimentations ( $\approx$  in vivo): Real applications on Real platforms  $\odot$  Believable;  $\odot$  Hard and long. Experimental control? Reproducibility?
- Emulation ( $\approx$  in vitro): Real applications on Synthetic platforms  $\odot$  Better experimental control;  $\odot$  Even more difficult
- $\triangleright$  Simulation (in silico): Prototype of applications on model of systems  $\circledcirc$  Simple;  $\circledcirc$  Experimental bias

#### In Practice? A lot of tools exist; Some are even usable

 $\triangleright$  Key trade-off seem to be accuracy vs speed: The more abstract the fastest; The less abstract the most accurate. Really?

# Simulation Validation: the FLASH example

### FLASH project at Stanford

- $\triangleright$  Building large-scale shared-memory multiprocessors
- $\triangleright$  Went from conception, to design, to actual hardware (32-node)
- $\triangleright$  Used simulation heavily over 6 years

#### Authors compared simulation(s) to the real world

- $\triangleright$  Error is unavoidable (30% error in their case was not rare) Negating the impact of "we got 1.5% improvement"
- $\triangleright$  Complex simulators not ensuring better simulation results
	- $\triangleright$  Simple simulators worked better than sophisticated ones (which were unstable)
	- $\triangleright$  Simple simulators predicted trends as well as slower, sophisticated ones
	- $\Rightarrow$  Should focus on simulating the important things
- $\triangleright$  Calibrating simulators on real-world settings is mandatory
- $\triangleright$  For FLASH, the simple simulator was all that was needed: Realistic  $\approx$  Credible

Gibson, Kunz, Ofelt, Heinrich, FLASH vs. (Simulated) FLASH: Closing the Simulation Loop, Architectural Support for Programming Languages and Operating Systems, 2000

Martin Quinson [Experimenting HPC Systems with Simulation](#page-5-0) [Experiments for Large-Scale Distributed Systems Research](#page-1-0) 17/72

### **Outline**

[Experiments for Large-Scale Distributed Systems Research](#page-1-0) [Methodological Issues](#page-1-0) [Main Methodological Approaches: In Vivo, In Silico, In Vitro](#page-6-0) [Existing evaluation tools for HPC ideas / applications](#page-25-0)

#### **• [The SimGrid Project](#page-28-0)**

#### [User Interface\(s\)](#page-29-0)

[MSG: Comparing Heuristics for Concurrent Sequential Processes](#page-31-0) [GRAS: Developing and Debugging Real Applications](#page-37-0) [SimDag: Comparing Scheduling Heuristics for DAGs](#page-47-0) [SMPI: Running MPI applications on top of SimGrid](#page-52-0)

[Models underlying the SimGrid Framework](#page-54-0)

[SimGrid Evaluation](#page-86-0)

[How accurate?](#page-86-0) [How big?](#page-90-0) [How fast?](#page-91-0)

[Associated Tools](#page-93-0)

[Platform Instantiation: Catalog, Synthetic Generation, Network Mapping](#page-94-0) [Visualization](#page-114-0)

#### **[Conclusions](#page-118-0)**

#### [Tutorial Recap](#page-118-0) [Going Further: Experiment planning and Open Science](#page-122-0) [Take-home Messages](#page-128-0)

<span id="page-28-0"></span>

### User-visible SimGrid Components

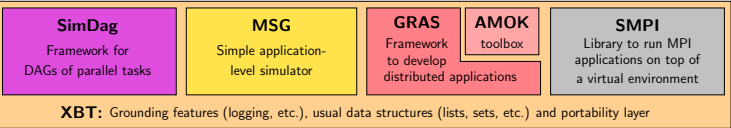

### SimGrid user APIs

- $\triangleright$  SimDag: specify heuristics as DAG of (parallel) tasks
- $\triangleright$  MSG: specify heuristics as Concurrent Sequential Processes (Java/Ruby/Lua bindings available)
- $\triangleright$  GRAS: develop real applications, studied and debugged in simulator
- <span id="page-29-0"></span> $\triangleright$  SMPI: simulate MPI codes

# User-visible SimGrid Components

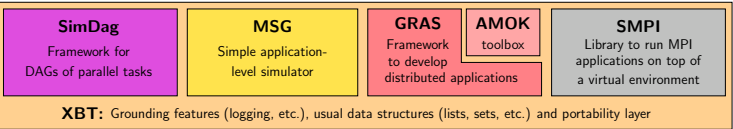

### SimGrid user APIs

- $\triangleright$  SimDag: specify heuristics as DAG of (parallel) tasks
- $\triangleright$  MSG: specify heuristics as Concurrent Sequential Processes (Java/Ruby/Lua bindings available)
- $\triangleright$  GRAS: develop real applications, studied and debugged in simulator
- $\triangleright$  SMPI: simulate MPI codes

### Which API should I choose?

- $\triangleright$  Your application is a DAG  $\rightsquigarrow$  SimDag
- $\blacktriangleright$  You have a MPI code  $\rightsquigarrow$  SMPI
- $\triangleright$  You study concurrent processes, or distributed applications
	- $\triangleright$  You need graphs about several heuristics for a paper  $\rightsquigarrow$  MSG
	- $\triangleright$  You develop a real application (or want experiments on real platform)  $\rightsquigarrow$  GRAS
- $\blacktriangleright$  Most popular API (for now): MSG

### MSG: Heuristics for Concurrent Sequential Processes

### (historical) Motivation

- $\triangleright$  Centralized scheduling does not scale
- $\triangleright$  SimDag (and its predecessor) not adapted to study decentralized heuristics
- $\triangleright$  MSG not strictly limited to scheduling, but particularly convenient for it

#### Main MSG abstractions

- $\triangleright$  Agent: some code, some private data, running on a given host
- $\triangleright$  Task: amount of work to do and of data to exchange

- $\blacktriangleright$  Host: location on which agents execute
- <span id="page-31-0"></span> $\triangleright$  Mailbox: similar to MPI tags

### MSG: Heuristics for Concurrent Sequential Processes

### (historical) Motivation

- $\triangleright$  Centralized scheduling does not scale
- $\triangleright$  SimDag (and its predecessor) not adapted to study decentralized heuristics
- $\triangleright$  MSG not strictly limited to scheduling, but particularly convenient for it

#### Main MSG abstractions

- $\triangleright$  Agent: some code, some private data, running on a given host set of functions  $+$  XML deployment file for arguments
- $\triangleright$  Task: amount of work to do and of data to exchange
	- $\triangleright$  MSG\_task\_create(name, compute\_duration, message\_size, void \*data)
	- ▶ Communication: MSG\_task\_{put,get}, MSG\_task\_Iprobe
	- **Execution: MSG task execute** MSG process sleep, MSG process {suspend,resume}
- $\blacktriangleright$  Host: location on which agents execute
- $\triangleright$  Mailbox: similar to MPI tags

# SIMGRID Usage Workflow: the MSG example (1/2)

#### 1. Write the Code of your Agents

```
int master(int argc, char **argy) \{for (i = 0; i < number_of_tasks; i++) {
t=MSG_task_create(name,comp_size,comm_size,data );
sprintf(mailbox,"worker-%d",i % workers_count);
MSG task send(t, mailbox);
}
```
#### 2. Describe your Experiment

#### XML Platform File

```
\langle?xml version='1.0'?>
<!DOCTYPE platform SYSTEM "surfxml.dtd">
<platform version="2">
<host name="host1" power="1E8"/>
<host name="host2" power="1E8"/>
...
<link name="link1" bandwidth="1E6"
                   latency="1E-2" />
...
<route src="host1" dst="host2">
  <link:ctn id="link1"/>
</route>
</platform>
```

```
int worker(int ,char**){
sprintf(my_mailbox,"worker-%d",my_id);
while(1) {
 MSG_task_receive(&task, my_mailbox);
 MSG_task_execute(task);
 MSG_task_destroy(task);
}
```
#### XML Deployment File

```
<?xml version='1.0'?>
<!DOCTYPE platform SYSTEM "surfxml.dtd">
<platform version="2">
\langle -1 - 2n \rangle The master process \langle -2 \rangle<process host="host1" function="master">
 \langleargument value="10"/><!--argv[1]:#tasks-->
 S_{\text{argument}} value="1"/>\lt!--argy[2]:#workers-->
</process>
```

```
\langle-- The workers -->
<process host="host2" function="worker">
  <argument value="0"/></process>
</platform>
```
# SIMGRID Usage Workflow: the MSG example (2/2)

#### 3. Glue things together

```
int main(int argc, char *argv[ ]) {
 /* Bind agents' name to their function */
 MSG_function_register("master", &master);
 MSG_function_register("worker", &worker);
 MSG_create_environment("my_platform.xml"); /* Load a platform instance */
 MSG_launch_application("my_deployment.xml"); /* Load a deployment file */
 MSG main(): /* Launch the simulation */INFO1("Simulation took %g seconds",MSG_get_clock());
}
```
4. Compile your code (linked against -lsimgrid), run it and enjoy

#### Executive summary, but representative

- $\blacktriangleright$  Similar in others interfaces, but:
	- $\triangleright$  glue is generated by a script in GRAS and automatic in Java with introspection
	- $\triangleright$  in SimDag, no deployment file since no CSP
- $\triangleright$  Platform can contain trace informations, Higher level tags and Arbitrary data
- $\triangleright$  In MSG, applicative workload can also be externalized to a trace file

### The MSG master/workers example: colorized output

./my\_simulator | MSG\_visualization/colorize.pl<br>0.0001[ Tremblay:master ] Got 3 worker  $0.000$ [ Tremblay:master ] Got 3 workers and 6 tasks to process  $0.000$ ][ Tremblay:master ] Sending 'Task\_0' to 'worker-0' 0.000][ Tremblay:master ] Sending 'Task\_0' to 'worker-0'<br>0.148][ Tremblay:master ] Sending 'Task\_1' to 'worker-1' ] Sending 'Task\_1' to 'worker-1'<br>] Processing 'Task\_0' 0.148][ Jupiter:worker<br>0.347][ Tremblav:master  $[0.347]$ [ Tremblay:master ] Sending 'Task\_2' to 'worker-2'<br> $[0.347]$ [ Fafard:worker ] Processing 'Task 1' 0.347][ Fafard:worker ] Processing 'Task\_1'<br>0.476][ Tremblav:master ] Sending 'Task 3' to Tremblay:master ] Sending 'Task\_3' to 'worker-0'<br>Ginette:worker ] Processing 'Task 2' 0.476][ Ginette:worker ] Processing 'T<br>0.8031[ Jupiter:worker ] 'Task 0' done 0.803][ Jupiter:worker<br>0.951][ Tremblay:master 0.951][ Tremblay:master ] Sending 'Task\_4' to 'worker-1'<br>0.951][ Jupiter:worker ] Processing 'Task\_3' 0.951][ Jupiter:worker ] Processing 'Task\_3'<br>1.0031[ Fafard:worker ] 'Task 1' done 1.003][ Fafard:worker ] 'Task\_1' done<br>1.202][ Tremblay:master ] Sending 'Task Sending 'Task\_5' to 'worker-2' 1.202][ Fafard:worker ] Processing 'Task\_4'<br>1.507][ Ginette:worker ] 'Task 2' done 1.507][ Ginette:worker ] 'Task\_2' done<br>1.606][ Jupiter:worker ] 'Task 3' done 1.606][ Jupiter:worker<br>1.635] [ Tremblav:master 1.635][ Tremblay:master ] All tasks dispatched. Let's stop workers.<br>1.635][ Ginette:worker ] Processing 'Task 5' Processing 'Task 5' 1.637][ Jupiter:worker ] I'm done. See you!<br>1.857][ Fafard:worker ] 'Task 4' done 1.857][ Fafard:worker ] 'Task\_4' done<br>1.859][ Fafard:worker ] I'm done. See I'm done. See you! 2.666][ Ginette:worker ] 'Task\_5' done<br>2.668][ Tremblay:master ] Goodbye now! [ 2.668][ Tremblay:master<br>[ 2.668][ Ginette:worker [ 2.668][ Ginette:worker ] I'm done. See you! Simulation time 2.66766
### SimGrid in a Nutshell

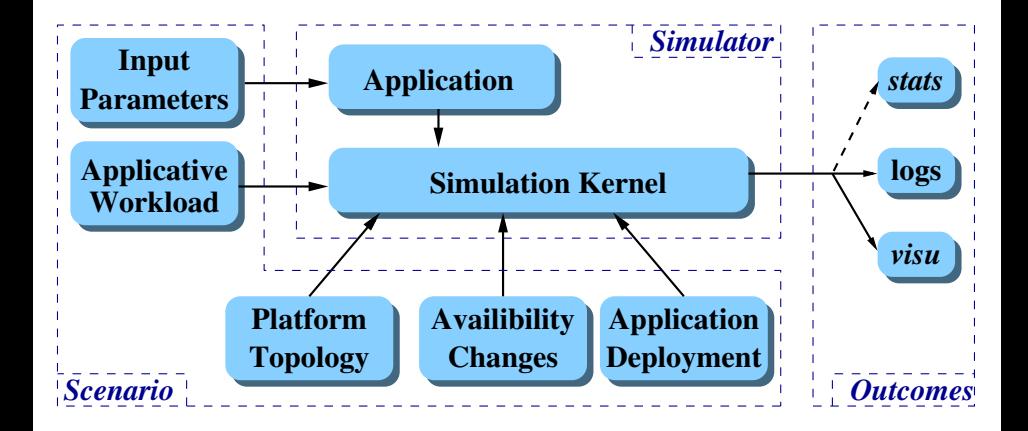

### SimGrid is no simulator, but a simulation framework

# **Outline**

[Experiments for Large-Scale Distributed Systems Research](#page-1-0) [Methodological Issues](#page-1-0) [Main Methodological Approaches: In Vivo, In Silico, In Vitro](#page-6-0) [Existing evaluation tools for HPC ideas / applications](#page-25-0)

#### **• [The SimGrid Project](#page-28-0)**

#### [User Interface\(s\)](#page-29-0)

[MSG: Comparing Heuristics for Concurrent Sequential Processes](#page-31-0) [GRAS: Developing and Debugging Real Applications](#page-37-0)

[SimDag: Comparing Scheduling Heuristics for DAGs](#page-47-0) [SMPI: Running MPI applications on top of SimGrid](#page-52-0)

#### [Models underlying the SimGrid Framework](#page-54-0) [SimGrid Evaluation](#page-86-0)

[How accurate?](#page-86-0) [How big?](#page-90-0) [How fast?](#page-91-0)

#### [Associated Tools](#page-93-0)

[Platform Instantiation: Catalog, Synthetic Generation, Network Mapping](#page-94-0) [Visualization](#page-114-0)

#### **[Conclusions](#page-118-0)**

#### [Tutorial Recap](#page-118-0) [Going Further: Experiment planning and Open Science](#page-122-0) [Take-home Messages](#page-128-0)

Martin Quinson **[Experimenting HPC Systems with Simulation](#page-5-0)** [The SimGrid Project](#page-28-0)  $\langle 25/72 \rangle$ 

<span id="page-37-0"></span>

# Ease development of large-scale distributed apps

Development of real distributed applications using a simulator

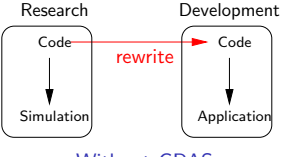

Without GRAS

# Ease development of large-scale distributed apps

Development of real distributed applications using a simulator

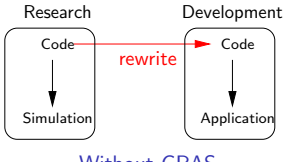

Without GRAS

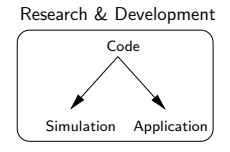

With GRAS

 $\triangleright$  Framework for Rapid Development of Distributed Infrastructure

 $\triangleright$  Develop and tune on the simulator; Deploy in situ without modification

# Ease development of large-scale distributed apps

Development of real distributed applications using a simulator

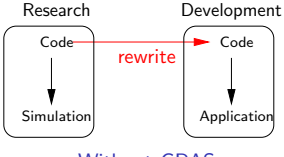

Without GRAS

**Some APP Soldier**  $\frac{\text{Code}}{\text{OPE}(\text{APE})}$ GRDK GRE  $\overline{\mathbf{r}}$  $\overline{\mathbf{P}}$  $GRE$ GRDK GRE **APF** Code Research & Development

With GRAS

 $\triangleright$  Framework for Rapid Development of Distributed Infrastructure

 $\triangleright$  Develop and tune on the simulator; Deploy in situ without modification How: One API, two implementations

# Ease development of large-scale distributed apps

Development of real distributed applications using a simulator

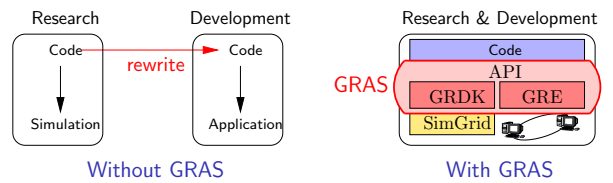

 $\triangleright$  Framework for Rapid Development of Distributed Infrastructure

 $\triangleright$  Develop and tune on the simulator; Deploy in situ without modification How: One API, two implementations

# Ease development of large-scale distributed apps

Development of real distributed applications using a simulator

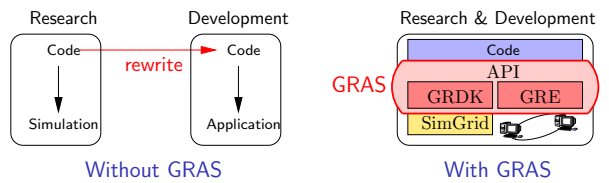

 $\triangleright$  Framework for Rapid Development of Distributed Infrastructure

 $\triangleright$  Develop and tune on the simulator; Deploy in situ without modification How: One API, two implementations

**Efficient Grid Runtime Environment (result = application**  $\neq$  **prototype)** 

- $\triangleright$  Performance concern: efficient communication of structured data How: Efficient wire protocol (avoid data conversion)
- $\triangleright$  Portability concern: because of grid heterogeneity How: ANSI  $C +$  autoconf  $+$  no dependency

# Main concepts of the GRAS API

### Agents (acting entities)

▶ Code (C function); Private data; Location (hosting computer)

### Sockets (communication endpoints)

- $\triangleright$  Server socket: to receive messages
- $\triangleright$  Client socket: to contact a server (and receive answers)

### Messages (what gets exchanged between agents)

- $\blacktriangleright$  Semantic: Message type
- $\triangleright$  Payload described by data type description (fixed for a given type)
- $\triangleright$  Possible to attach automatic callbacks, or explicitely wait for messages

### Differences with MSG

- $\triangleright$  Messages are typed (+callbacks), where MSG sends raw data chunks
- $\triangleright$  Socket oriented, where MSG uses mailboxes for rendez-vous
- $\triangleright$  Code can run in real settings too (so no over-simplification)

# [Exchanging structured data](#page-0-0)

### GRAS wire protocol: NDR (Native Data Representation)

Avoid data conversion when possible:

- $\triangleright$  Sender writes data on socket as they are in memory
- $\blacktriangleright$  If receiver's architecture does match, no conversion
- $\blacktriangleright$  Receiver able to convert from any architecture

### GRAS message payload can be any valid C type

- $\blacktriangleright$  Structure, enumeration, array, pointer, ...
- $\triangleright$  Classical garbage collection algorithm to deep-copy it
- ▶ Cycles in pointed structures detected & recreated

### Describing a data type to GRAS

#### Manual description (excerpt)

```
gras_datadesc_type_t gras_datadesc_struct(name);
gras_datadesc_struct_append(struct_type,name,field_type)
gras_datadesc_struct_close(struct_type);
```
#### Automatic description of vector GRAS\_DEFINE\_TYPE(s\_vect, struct s\_vect { int cnt; double\*data GRAS\_ANNOTE(size,cnt); } );

C declaration stored into a char\* variable to be parsed at runtime

### Communication Performance on a LAN

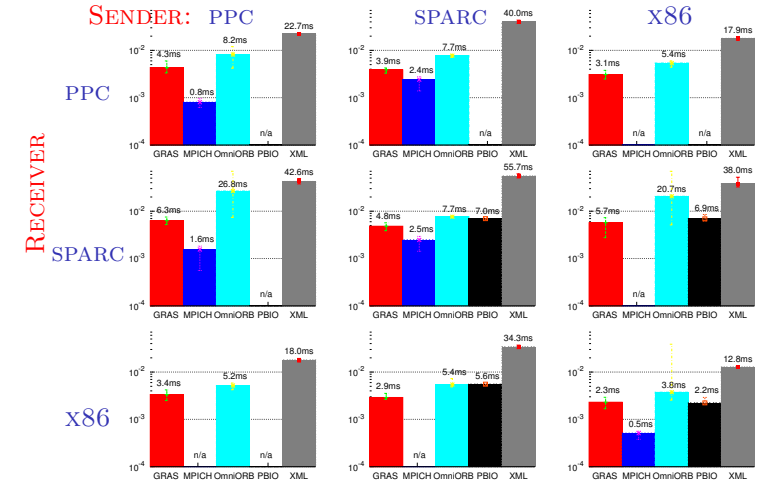

- $\triangleright$  MPICH twice as fast as GRAS, but cannot mix little- and big-endian Linux
- PBIO broken on PPC
- $\triangleright$  XML much slower (extra conversions  $+$  verbose wire encoding)

### GRAS is the better compromise between performance and portability

### GRAS eases infrastructure development

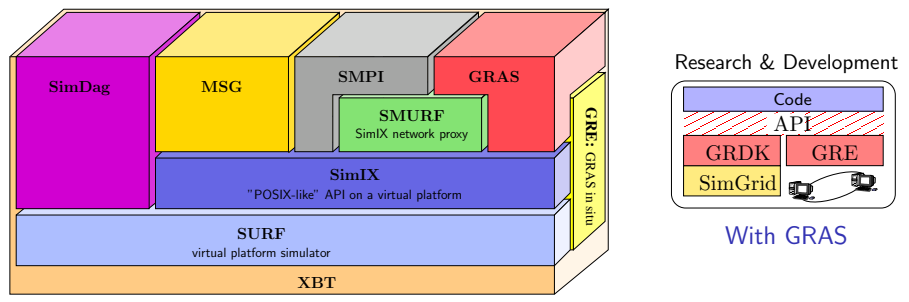

### GRDK: Grid Research & Development Kit

- $\triangleright$  API for (explicitly) distributed applications
- $\triangleright$  Study applications in the comfort of the simulator

### GRE: Grid Runtime Environment

- Efficient: twice as slow as MPICH, faster than OmniORB, PBIO, XML
- ▶ Portable: Linux (11 CPU archs); Windows; Mac OS X; Solaris; IRIX; AIX
- $\blacktriangleright$  Simple and convenient:
	- $\triangleright$  API simpler than classical communication libraries (automatic IDL)
	- Easy to deploy: C ANSI; no dependency;  $\lt$  400kb

# **Outline**

[Experiments for Large-Scale Distributed Systems Research](#page-1-0) [Methodological Issues](#page-1-0) [Main Methodological Approaches: In Vivo, In Silico, In Vitro](#page-6-0) [Existing evaluation tools for HPC ideas / applications](#page-25-0)

#### **• [The SimGrid Project](#page-28-0)**

#### [User Interface\(s\)](#page-29-0)

[MSG: Comparing Heuristics for Concurrent Sequential Processes](#page-31-0) [GRAS: Developing and Debugging Real Applications](#page-37-0) [SimDag: Comparing Scheduling Heuristics for DAGs](#page-47-0) [SMPI: Running MPI applications on top of SimGrid](#page-52-0)

#### [Models underlying the SimGrid Framework](#page-54-0) [SimGrid Evaluation](#page-86-0)

[How accurate?](#page-86-0) [How big?](#page-90-0) [How fast?](#page-91-0)

#### [Associated Tools](#page-93-0)

[Platform Instantiation: Catalog, Synthetic Generation, Network Mapping](#page-94-0) [Visualization](#page-114-0)

#### **[Conclusions](#page-118-0)**

#### [Tutorial Recap](#page-118-0) [Going Further: Experiment planning and Open Science](#page-122-0) [Take-home Messages](#page-128-0)

Martin Quinson **[Experimenting HPC Systems with Simulation](#page-5-0)** [The SimGrid Project](#page-28-0)  $\langle 31/72 \rangle$ 

<span id="page-47-0"></span>

# SimDag: Comparing Scheduling Heuristics for DAGs

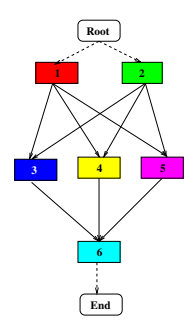

#### Main functionalities

- 1. Create a DAG of tasks
	- $\triangleright$  Vertices: tasks (either communication or computation)
	- $\blacktriangleright$  Edges: precedence relation

# SimDag: Comparing Scheduling Heuristics for DAGs

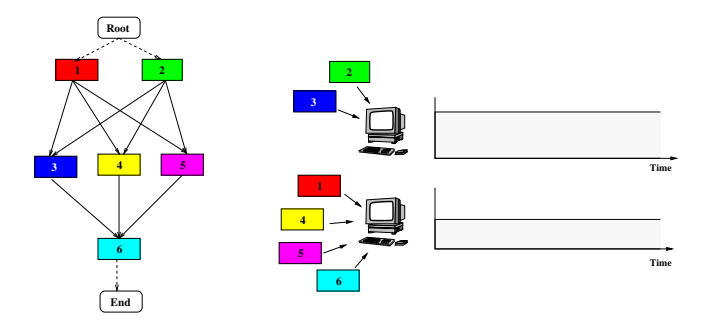

#### Main functionalities

- 1. Create a DAG of tasks
	- $\triangleright$  Vertices: tasks (either communication or computation)
	- $\blacktriangleright$  Edges: precedence relation
- 2. Schedule tasks on resources

# SimDag: Comparing Scheduling Heuristics for DAGs

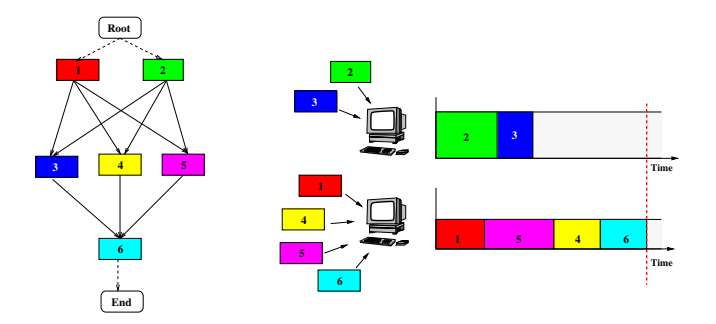

#### Main functionalities

- 1. Create a DAG of tasks
	- $\triangleright$  Vertices: tasks (either communication or computation)
	- $\blacktriangleright$  Edges: precedence relation
- 2. Schedule tasks on resources
- 3. Run the simulation (respecting precedences)
	- $\sim$  Compute the makespan

# The SimDag interface

DAG creation

- $\triangleright$  Creating tasks: SD\_task\_create(name, data)
- $\triangleright$  Creating dependencies: SD\_task\_dependency\_{add/remove}(src,dst)

Scheduling tasks

- $\triangleright$  SD\_task\_schedule(task, workstation\_number, \*workstation\_list, double \*comp amount, double \*comm amount, double rate)
	- $\triangleright$  Tasks are parallel by default; simply put workstation number to 1 if not
	- $\triangleright$  Communications are regular tasks, comm\_amount is a matrix
	- $\triangleright$  Both computation and communication in same task possible
	- $\triangleright$  rate: To slow down non-CPU (resp. non-network) bound applications
- ▶ SD\_task\_unschedule, SD\_task\_get\_start\_time

### Running the simulation

- $\triangleright$  SD\_simulate(double how\_long) (how\_long  $< 0 \rightsquigarrow$  until the end)
- $\triangleright$  SD\_task\_{watch/unwatch}: simulation stops as soon as task's state changes

### Full API in the doxygen-generated documentation

# SMPI: Running MPI applications on top of SimGrid

### **Motivations**

- $\triangleright$  Reproducible experimentation of MPI code (debugging)
- $\triangleright$  Test MPI code on still-to-build platform (dimensioning)

### How it works

- **EX SEPART CHANGES MPI calls into SMPI ones (gettimeofday also intercepted)**
- $\triangleright$  smpirun starts a classical simulation obeying -hostfile and -np
- $\Rightarrow$  Runs unmodified MPI code after recompilation

### Implemented calls

- ► Isend; Irecv. Recv; Send; Sendrecv. Wait; Waitall; Waitany. Reduce; Allreduce.
- ▶ Barrier; Bcast; Reduce; Allreduce (cmd line switch between binary or flat tree)
- ▶ Comm\_size; Comm\_rank; Comm\_split. Wtime. Init; Finalize; Abort.

#### Current Work

- $\blacktriangleright$  Implement the rest of the API; Test it more througfully
- $\triangleright$  Use it to validate SimGrid at application level (with NAS *et Al.*)

<span id="page-52-0"></span>

# **Outline**

[Experiments for Large-Scale Distributed Systems Research](#page-1-0) [Methodological Issues](#page-1-0) [Main Methodological Approaches: In Vivo, In Silico, In Vitro](#page-6-0) [Existing evaluation tools for HPC ideas / applications](#page-25-0)

#### **• [The SimGrid Project](#page-28-0)**

#### [User Interface\(s\)](#page-29-0)

[MSG: Comparing Heuristics for Concurrent Sequential Processes](#page-31-0) [GRAS: Developing and Debugging Real Applications](#page-37-0) [SimDag: Comparing Scheduling Heuristics for DAGs](#page-47-0) [SMPI: Running MPI applications on top of SimGrid](#page-52-0)

[Models underlying the SimGrid Framework](#page-54-0)

[SimGrid Evaluation](#page-86-0)

[How accurate?](#page-86-0) [How big?](#page-90-0) [How fast?](#page-91-0)

[Associated Tools](#page-93-0)

[Platform Instantiation: Catalog, Synthetic Generation, Network Mapping](#page-94-0) [Visualization](#page-114-0)

#### **[Conclusions](#page-118-0)**

#### [Tutorial Recap](#page-118-0) [Going Further: Experiment planning and Open Science](#page-122-0) [Take-home Messages](#page-128-0)

# Analytic Models underlying the SimGrid Framework

### Main challenges for SimGrid design

- $\triangleright$  Simulation accuracy:
	- **Designed for HPC scheduling community**  $\rightarrow$  **don't mess with the makespan!**
	- $\triangleright$  At the very least, understand validity range
- $\blacktriangleright$  Simulation speed:
	- $\triangleright$  Users conduct large parameter-sweep experiments over alternatives

#### Microscopic simulator design

- $\triangleright$  Simulate the packet movements and routers algorithms
- $\triangleright$  Simulate the CPU actions (or micro-benchmark classical basic operations)
- $\blacktriangleright$  Hopefully very accurate, but very slow (simulation time  $\gg$  simulated time)

#### Going faster while remaining reasonable?

- $\triangleright$  Need to come up with macroscopic models for each kind of resource
- <span id="page-54-0"></span> $\triangleright$  Main issue: resource sharing. *Emerge* naturally in microscopic approach:
	- $\blacktriangleright$  Packets of different connections interleaved by routers
	- $\triangleright$  CPU cycles of different processes get slices of the CPU

# Modeling a Single Resource

Basic model:  $Time = L + \frac{size}{B}$ B

- Resource work at given *rate* ( $B$ , in MFlop/s or Mb/s)
- Each use have a given latency  $(L, \text{ in } s)$

### Modeling CPU

- ▶ Resource delivers *pow* flop / sec; task require size flop  $\Rightarrow$  lasts  $\frac{size}{pow}$  sec
- $\triangleright$  Simple (simplistic?) but more accurate become quickly intractable

### Modeling Single-Hop Networks

- Simplistic:  $T = \lambda + \frac{\text{size}}{\beta}$ ;
- ▶ More accurate: [Padhye, Firoiu, Towsley, Krusoe 2000]

$$
B = min\left(\frac{W_{max}}{RTT}, \frac{1}{RTT\sqrt{2bp/3} + T_0 \times min(1, 3\sqrt{3bp/8}) \times p(1 + 32p^2)}\right)
$$

**IF** p: loss indication rate I b:  $\#$  packages acknowledged per ACK  $\blacktriangleright$   $T_0$ : TCP average retransmission timeout value

**►** Let's keep instanciable: use  $\beta' = min(\beta, \frac{W_{max}}{R T T})$  (TCP windowing)

# Modeling a Single Resource

Basic model:  $Time = L + \frac{size}{B}$ B

- Resource work at given *rate* ( $B$ , in MFlop/s or Mb/s)
- Each use have a given latency  $(L, \text{ in } s)$

### Modeling CPU

- ▶ Resource delivers *pow* flop / sec; task require size flop  $\Rightarrow$  lasts  $\frac{size}{pow}$  sec
- $\triangleright$  Simple (simplistic?) but more accurate become quickly intractable

### Modeling Single-Hop Networks

- Simplistic:  $T = \lambda + \frac{\text{size}}{\beta}$ ;
- ▶ More accurate: [Padhye, Firoiu, Towsley, Krusoe 2000]

$$
B = min\left(\frac{W_{max}}{RTT}, \frac{1}{RTT\sqrt{2bp/3} + T_0 \times min(1, 3\sqrt{3bp/8}) \times p(1+32p^2)}\right)
$$

- **P**: loss indication rate I b:  $\#$  packages acknowledged per ACK
- $\blacktriangleright$   $T_0$ : TCP average retransmission timeout value
- $\triangleright$  p and b not known in general (model hard to instanciable)
- Eet's keep instanciable: use  $\beta' = min(\beta, \frac{W_{max}}{RTL})$  (TCP windowing) Martin Quinson [Experimenting HPC Systems with Simulation](#page-5-0) [The SimGrid Project](#page-28-0)  $\triangleq 37/72$

# Modeling Multi-Hop Networks

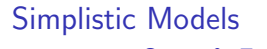

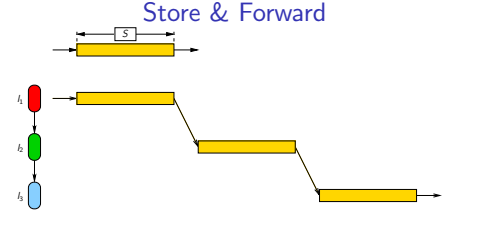

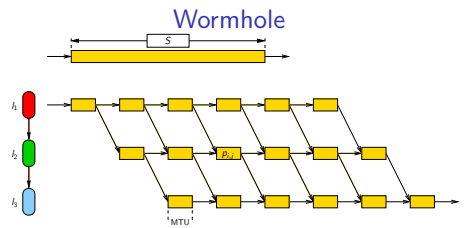

 $\triangleright$  Appealing: (& used in most tools) Remember your networking class?

IP fragmentation, TCP Congestion

 $\triangleright$  Quite natural: cf. time to go from city to city

#### $\blacktriangleright$  Plainly Wrong:

Data not stored on each router

### NS2 and other packet-level

- $\triangleright$  study the path of each and every network packet
- $\odot$  Realism commonly accepted;  $\odot$  Sloooooow

 $\blacktriangleright$  Really inaccurate:

# Modeling Multi-Hop Networks

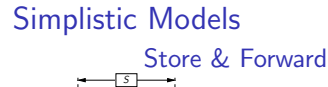

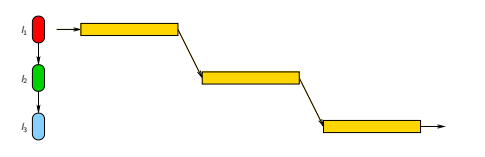

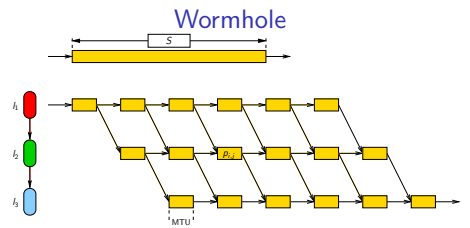

- $\triangleright$  Quite natural: cf. time to go from city to city
- $\blacktriangleright$  Plainly Wrong:

Data not stored on each router

- $\triangleright$  Appealing: (& used in most tools) Remember your networking class?
- $\blacktriangleright$  Really inaccurate:

IP fragmentation, TCP Congestion

What's in between these two approaches?

### NS2 and other packet-level

- $\triangleright$  study the path of each and every network packet
- $\odot$  Realism commonly accepted;  $\odot$  Sloooooow

### Analytical Network Models

#### TCP bandwidth sharing studied by several authors

- $\triangleright$  Data streams modeled as fluids in pipes
- $\triangleright$  Same model for single stream/multiple links or multiple stream/multiple links

# Analytical Network Models

### TCP bandwidth sharing studied by several authors

- $\triangleright$  Data streams modeled as fluids in pipes
- $\triangleright$  Same model for single stream/multiple links or multiple stream/multiple links

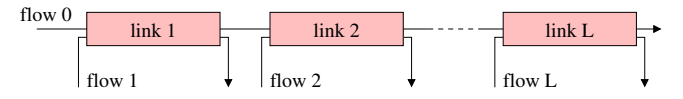

#### **Notations**

- $\triangleright$  *L*: set of links
- $\blacktriangleright$   $C_l$ : capacity of link  $l$   $(C_l > 0)$
- $\blacktriangleright$   $n_l$ : amount of flows using link l

### Feasibility constraint

 $\blacktriangleright$  Links deliver their capacity at most:

$$
\blacktriangleright \mathcal{F} \colon \text{set of flows; } f \in P(\mathcal{L})
$$

 $\blacktriangleright \lambda_f$  : transfer rate of f

$$
\forall I \in \mathcal{L}, \sum_{f \ni I} \lambda_f \leq C_I
$$

# Max-Min Fairness

# Objective function: maximize  $\min_{f \in \mathcal{F}} (\lambda_f)$

- $\blacktriangleright$  Equilibrium reached if increasing any  $\lambda_f$  decreases a  $\lambda'_f$  (with  $\lambda_f > \lambda'_f$ )
- $\triangleright$  Very reasonable goal: gives fair share to anyone
- $\triangleright$  Optionally, one can add prorities  $w_i$  for each flow i  $\rightsquigarrow$  maximizing  $\min_{f \in \mathcal{F}} (w_f \lambda_f)$

### Bottleneck links

- $\triangleright$  For each flow f, one of the links is the limiting one l (with more on that link  $\ell$ , the flow  $f$  would get more overall)
- The objective function gives that *l* is saturated, and *f* gets the biggest share

$$
\forall f \in \mathcal{F}, \ \exists l \in f, \quad \sum_{f' \ni l} \lambda_{f'} = C_l \quad \text{and} \quad \lambda_f = \max\{\lambda_{f'}, f' \ni l\}
$$

L. Massoulié and J. Roberts, Bandwidth sharing: objectives and algorithms, IEEE/ACM Trans. Netw., vol. 10, no. 3, pp. 320-328, 2002.

 $C_l$ : capacity of link *l*;  $n_l$ : amount of flows using *l*;  $\lambda_f$ : transfer rate of *f*.

#### Algorithm: loop on these steps

- Search for the bottleneck link: share of its flows (ie,  $\frac{C_i}{n_i}$ ) is minimal
- $\triangleright$  set all flows using it
- $\blacktriangleright$  remove the link

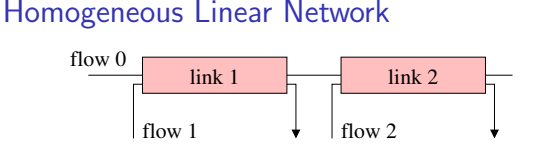

$$
C_1 = C \qquad n_1 = 2
$$
  
\n
$$
C_2 = C \qquad n_2 = 2
$$
  
\n
$$
\lambda_0 =
$$

$$
\begin{array}{c}\lambda_1 = \\ \lambda_2 = \end{array}
$$

- $\blacktriangleright$  All links have the same capacity C
- $\blacktriangleright$  Each of them is limiting. Let's choose link 1

 $C_l$ : capacity of link *l*;  $n_l$ : amount of flows using *l*;  $\lambda_f$ : transfer rate of *f*.

#### Algorithm: loop on these steps

- Search for the bottleneck link: share of its flows (ie,  $\frac{C_i}{n_i}$ ) is minimal
- $\triangleright$  set all flows using it
- $\blacktriangleright$  remove the link

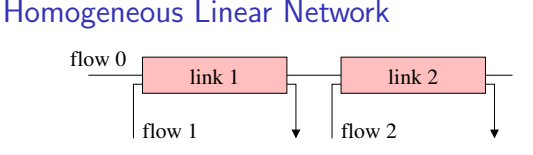

$$
C_1 = C \qquad n_1 = 2
$$
  
\n
$$
C_2 = C \qquad n_2 = 2
$$
  
\n
$$
\lambda_0 = C/2
$$
  
\n
$$
\lambda_1 = C/2
$$

 $\lambda_2 =$ 

- $\blacktriangleright$  All links have the same capacity C
- $\blacktriangleright$  Each of them is limiting. Let's choose link 1

$$
\Rightarrow \ \lambda_0 = C/2 \ \text{and} \ \lambda_1 = C/2
$$

 $C_l$ : capacity of link *l*;  $n_l$ : amount of flows using *l*;  $\lambda_f$ : transfer rate of *f*.

#### Algorithm: loop on these steps

- Search for the bottleneck link: share of its flows (ie,  $\frac{C_i}{n_i}$ ) is minimal
- $\triangleright$  set all flows using it
- $\blacktriangleright$  remove the link

#### Homogeneous Linear Network

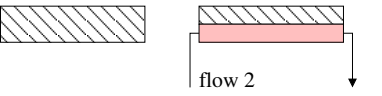

$$
C_1 = 0 \qquad n_1 = 0
$$
  
\n
$$
C_2 = C/2 \qquad n_2 = 1
$$
  
\n
$$
\lambda_0 = C/2
$$
  
\n
$$
\lambda_1 = C/2
$$
  
\n
$$
\lambda_2 =
$$

- $\blacktriangleright$  All links have the same capacity C
- $\blacktriangleright$  Each of them is limiting. Let's choose link 1

$$
\Rightarrow \lambda_0 = C/2 \text{ and } \lambda_1 = C/2
$$

Remove flows 0 and 1; Update links' capacity

 $C_l$ : capacity of link *l*;  $n_l$ : amount of flows using *l*;  $\lambda_f$ : transfer rate of *f*.

#### Algorithm: loop on these steps

- Search for the bottleneck link: share of its flows (ie,  $\frac{C_i}{n_i}$ ) is minimal
- $\triangleright$  set all flows using it
- $\blacktriangleright$  remove the link

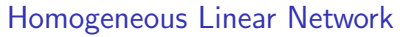

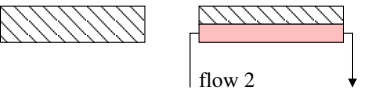

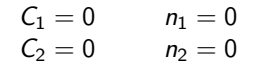

$$
\begin{array}{c}\lambda_0 = C/2\\ \lambda_1 = C/2\\ \lambda_2 = C/2\end{array}
$$

- $\blacktriangleright$  All links have the same capacity C
- $\blacktriangleright$  Each of them is limiting. Let's choose link 1

$$
\Rightarrow \lambda_0 = C/2 \text{ and } \lambda_1 = C/2
$$

- Remove flows 0 and 1; Update links' capacity
- lacktriangleright Link 2 sets  $\lambda_1 = C/2$

 $C_l$ : capacity of link *l*;  $n_l$ : amount of flows using *l*;  $\lambda_f$ : transfer rate of *f*.

#### Algorithm: loop on these steps

- Search for the bottleneck link: share of its flows (ie,  $\frac{C_i}{n_i}$ ) is minimal
- $\triangleright$  set all flows using it
- $\blacktriangleright$  remove the link

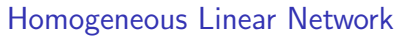

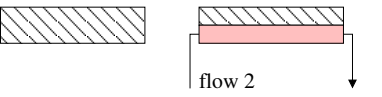

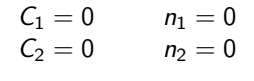

$$
\begin{array}{c}\lambda_0 = C/2\\ \lambda_1 = C/2\\ \lambda_2 = C/2\end{array}
$$

- $\blacktriangleright$  All links have the same capacity C
- $\blacktriangleright$  Each of them is limiting. Let's choose link 1

$$
\Rightarrow \lambda_0 = C/2 \text{ and } \lambda_1 = C/2
$$

- Remove flows 0 and 1; Update links' capacity
- lacktriangleright Link 2 sets  $\lambda_1 = C/2$

*C*<sub>I</sub>: capacity of link I; amount of flows using I;  $\lambda_f$ : transfer rate of f.

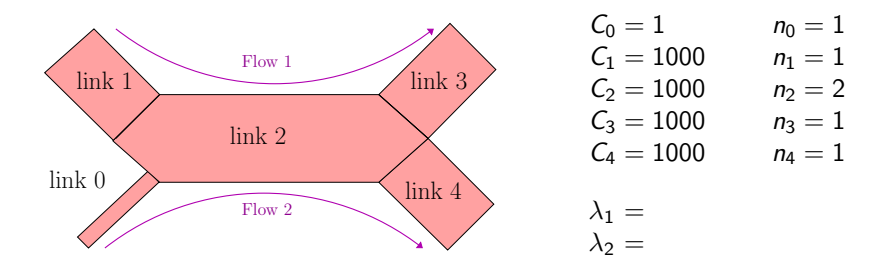

 $\blacktriangleright$  The limiting link is 0

*C*<sub>I</sub>: capacity of link I; amount of flows using I;  $\lambda_f$ : transfer rate of f.

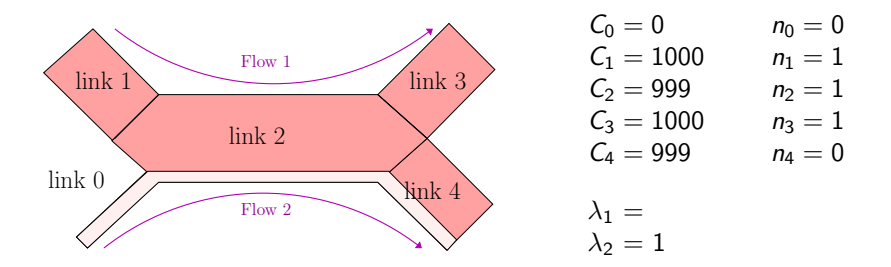

- $\blacktriangleright$  The limiting link is 0
- **In** This fixes  $\lambda_2 = 1$ . Update the links

*C*<sub>I</sub>: capacity of link I; amount of flows using I;  $\lambda_f$ : transfer rate of f.

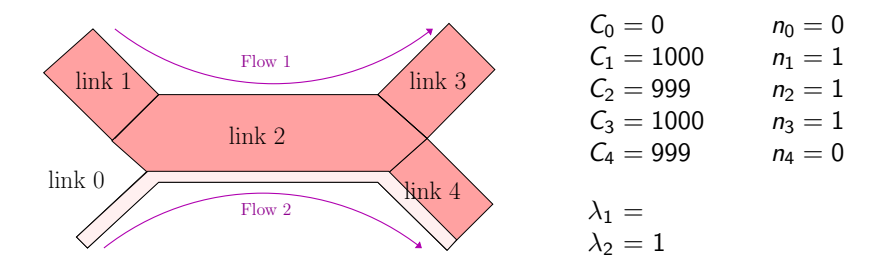

- $\blacktriangleright$  The limiting link is 0
- **In** This fixes  $\lambda_2 = 1$ . Update the links
- $\blacktriangleright$  The limiting link is 2

*C*<sub>I</sub>: capacity of link I; amount of flows using I;  $\lambda_f$ : transfer rate of f.

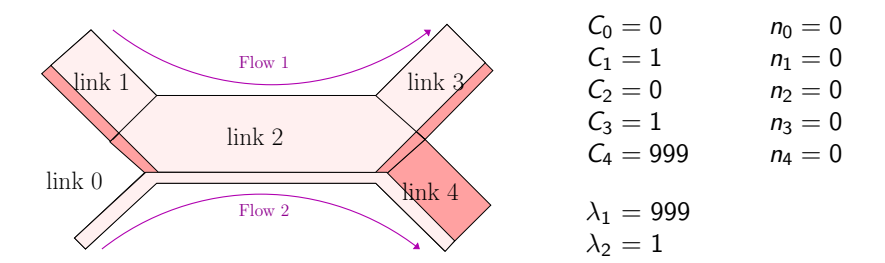

- $\blacktriangleright$  The limiting link is 0
- **In** This fixes  $\lambda_2 = 1$ . Update the links
- $\blacktriangleright$  The limiting link is 2
- **In** This fixes  $\lambda_1 = 999$

### Side note: OptorSim 2.1 on Backbone

OptorSim (developped @CERN for Data-Grid)

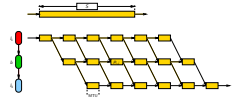

 $\triangleright$  One of the rare ad-hoc simulators not using [wormhole](#page-0-0)

### Unfortunately, "strange" resource sharing:

- 1. For each link, compute the share that each flow may get:  $\frac{C_i}{n_i}$
- 2. For each flow, compute what it gets:  $\lambda_f = \min_{l \in f}$  $\int C_l$  $n$  $\setminus$
# Side note: OptorSim 2.1 on Backbone

OptorSim (developped @CERN for Data-Grid)

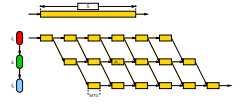

 $\triangleright$  One of the rare ad-hoc simulators not using [wormhole](#page-0-0)

#### Unfortunately, "strange" resource sharing:

- 1. For each link, compute the share that each flow may get:  $\frac{C_i}{n_i}$
- 2. For each flow, compute what it gets:  $\lambda_f = \min_{l \in f}$  $\int C_l$  $n$  $\setminus$

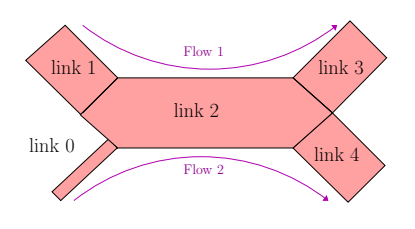

$$
C_0 = 1
$$
  $n_1 = 1$  share =  
\n $C_1 = 1000$   $n_1 = 1$  share =  
\n $C_2 = 1000$   $n_2 = 2$  share =  
\n $C_3 = 1000$   $n_3 = 1$  share =  
\n $C_4 = 1000$   $n_4 = 1$  share =  
\n $\lambda_1 =$   
\n $\lambda_2 =$ 

# Side note: OptorSim 2.1 on Backbone

OptorSim (developped @CERN for Data-Grid)

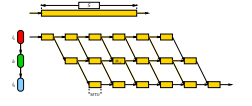

- $\triangleright$  One of the rare ad-hoc simulators not using [wormhole](#page-0-0)
- Unfortunately, "strange" resource sharing:
	- 1. For each link, compute the share that each flow may get:  $\frac{C_1}{n_l}$
	- 2. For each flow, compute what it gets:  $\lambda_f = \min_{l \in f}$  $\int C_l$  $n$  $\setminus$

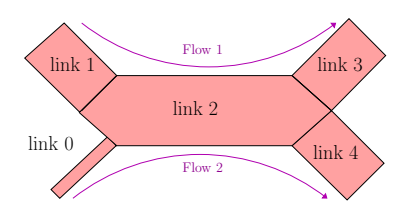

$$
C_0 = 1
$$
  
\n
$$
n_1 = 1
$$
  
\n
$$
C_1 = 1000
$$
  
\n
$$
n_2 = 1
$$
  
\n
$$
n_3 = 1
$$
  
\n
$$
n_4 = 1
$$
  
\n
$$
n_5 = 1000
$$
  
\n
$$
n_2 = 2
$$
  
\n
$$
n_3 = 1
$$
  
\n
$$
n_4 = 1
$$
  
\n
$$
n_5 = 1000
$$
  
\n
$$
n_6 = 1000
$$
  
\n
$$
n_7 = 2
$$
  
\n
$$
n_8 = 500
$$
  
\n
$$
n_9 = 1
$$
  
\n
$$
n_9 = 1
$$
  
\n
$$
n_9 = 1
$$
  
\n
$$
n_9 = 1
$$
  
\n
$$
n_9 = 1
$$
  
\n
$$
n_9 = 1
$$
  
\n
$$
n_9 = 1
$$
  
\n
$$
n_9 = 1
$$
  
\n
$$
n_9 = 1
$$
  
\n
$$
n_9 = 1
$$
  
\n
$$
n_9 = 1
$$
  
\n
$$
n_9 = 1
$$
  
\n
$$
n_9 = 1
$$
  
\n
$$
n_9 = 1
$$
  
\n
$$
n_9 = 1
$$
  
\n
$$
n_9 = 1
$$
  
\n
$$
n_9 = 1
$$
  
\n
$$
n_9 = 1
$$
  
\n
$$
n_9 = 1
$$
  
\n
$$
n_9 = 1
$$
  
\n
$$
n_9 = 1
$$
  
\n
$$
n_9 = 1
$$
  
\n
$$
n_9 = 1
$$
  
\n
$$
n_9 = 1
$$
  
\n
$$
n_9 = 1
$$
  
\n
$$
n_9 = 1
$$
  
\n
$$
n_9 = 1
$$
  
\n
$$
n_9 = 1
$$

 $\lambda_1 = min(1000, 500, 1000)$  $\lambda_2 = min(1, 500, 1000)$ 

# Side note: OptorSim 2.1 on Backbone

OptorSim (developped @CERN for Data-Grid)

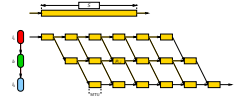

 $\triangleright$  One of the rare ad-hoc simulators not using [wormhole](#page-0-0)

Unfortunately, "strange" resource sharing:

- 1. For each link, compute the share that each flow may get:  $\frac{C_1}{n_l}$
- 2. For each flow, compute what it gets:  $\lambda_f = \min_{l \in f}$  $\int C_l$  $n$  $\setminus$

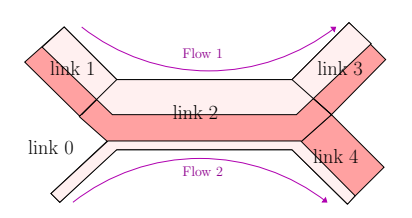

 $C_0 = 1$   $n_1 = 1$  share  $= 1$  $C_1 = 1000$   $n_1 = 1$  share = 1000  $C_2 = 1000$   $n_2 = 2$  share  $= 500$  $C_3 = 1000$   $n_3 = 1$  share  $= 1000$  $C_4 = 1000$   $n_4 = 1$  share = 1000

 $\lambda_1 = min(1000, 500, 1000) = 500!!$  $\lambda_2 = min(1, 500, 1000) = 1$ 

 $\lambda_1$  limited by link 2, but 499 still unused on link 2

This "unwanted feature" is even listed in the README file...

Martin Quinson **[Experimenting HPC Systems with Simulation](#page-5-0)** [The SimGrid Project](#page-28-0)  $\langle 43/72 \rangle$ 

Simulation kernel main loop

Data: set of resources with working rate

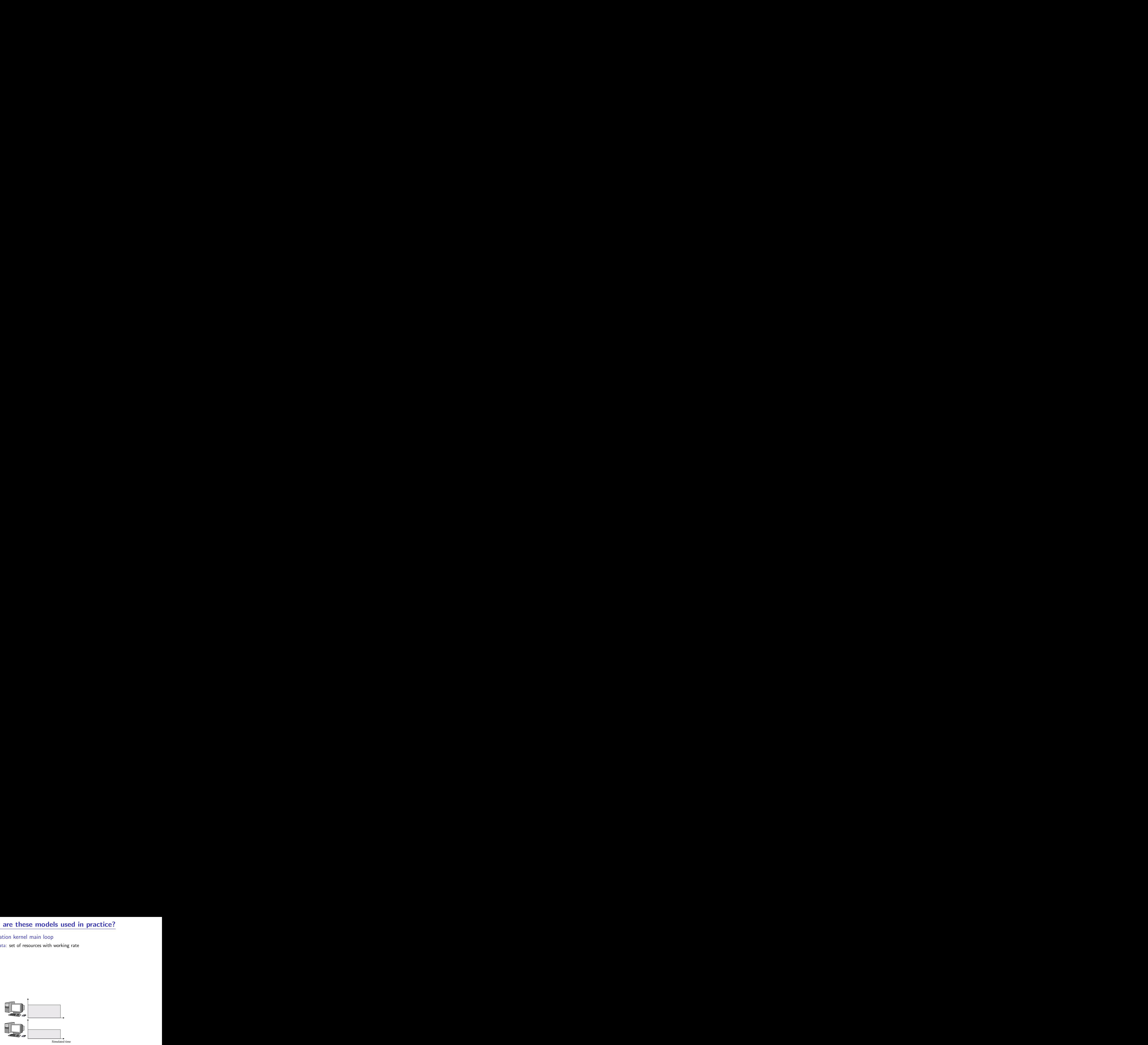

#### Simulation kernel main loop

Data: set of resources with working rate

1. Some actions get created (by application) and assigned to resources

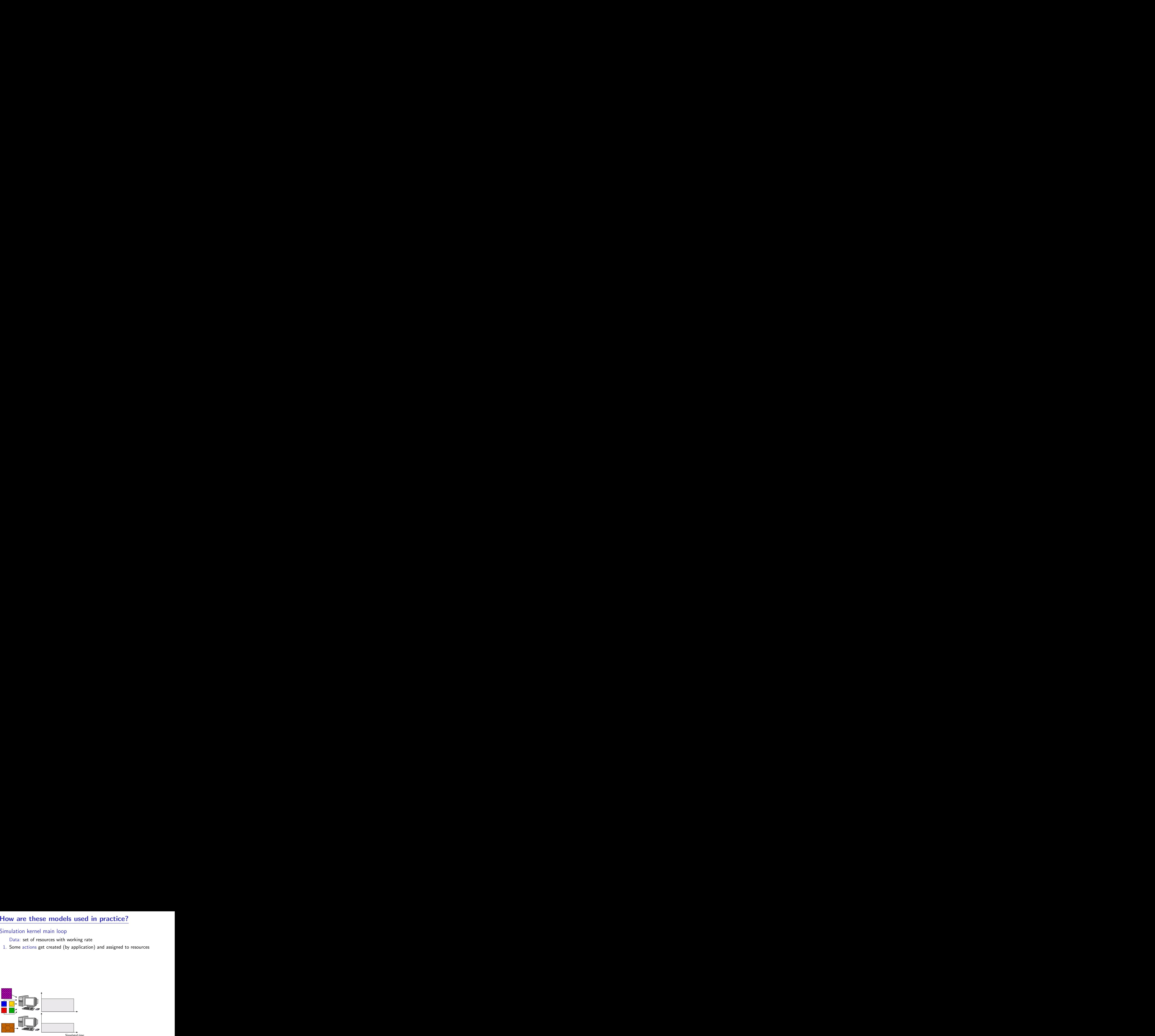

#### Simulation kernel main loop

Data: set of resources with working rate

- 1. Some actions get created (by application) and assigned to resources
- 2. Compute share of everyone (resource sharing algorithms)

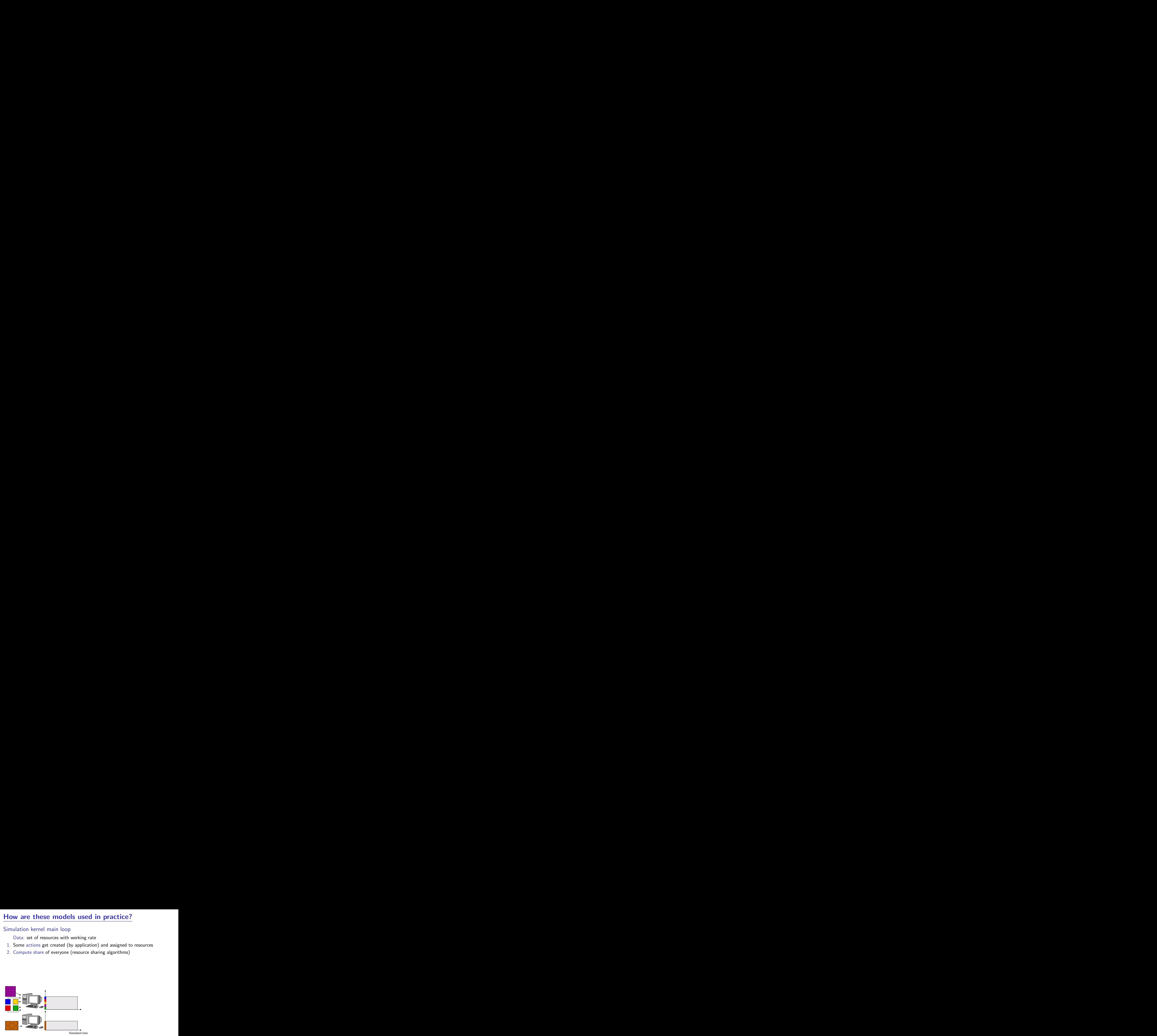

#### Simulation kernel main loop

Data: set of resources with working rate

- 1. Some actions get created (by application) and assigned to resources
- 2. Compute share of everyone (resource sharing algorithms)
- 3. Compute the earliest finishing action, advance simulated time to that time

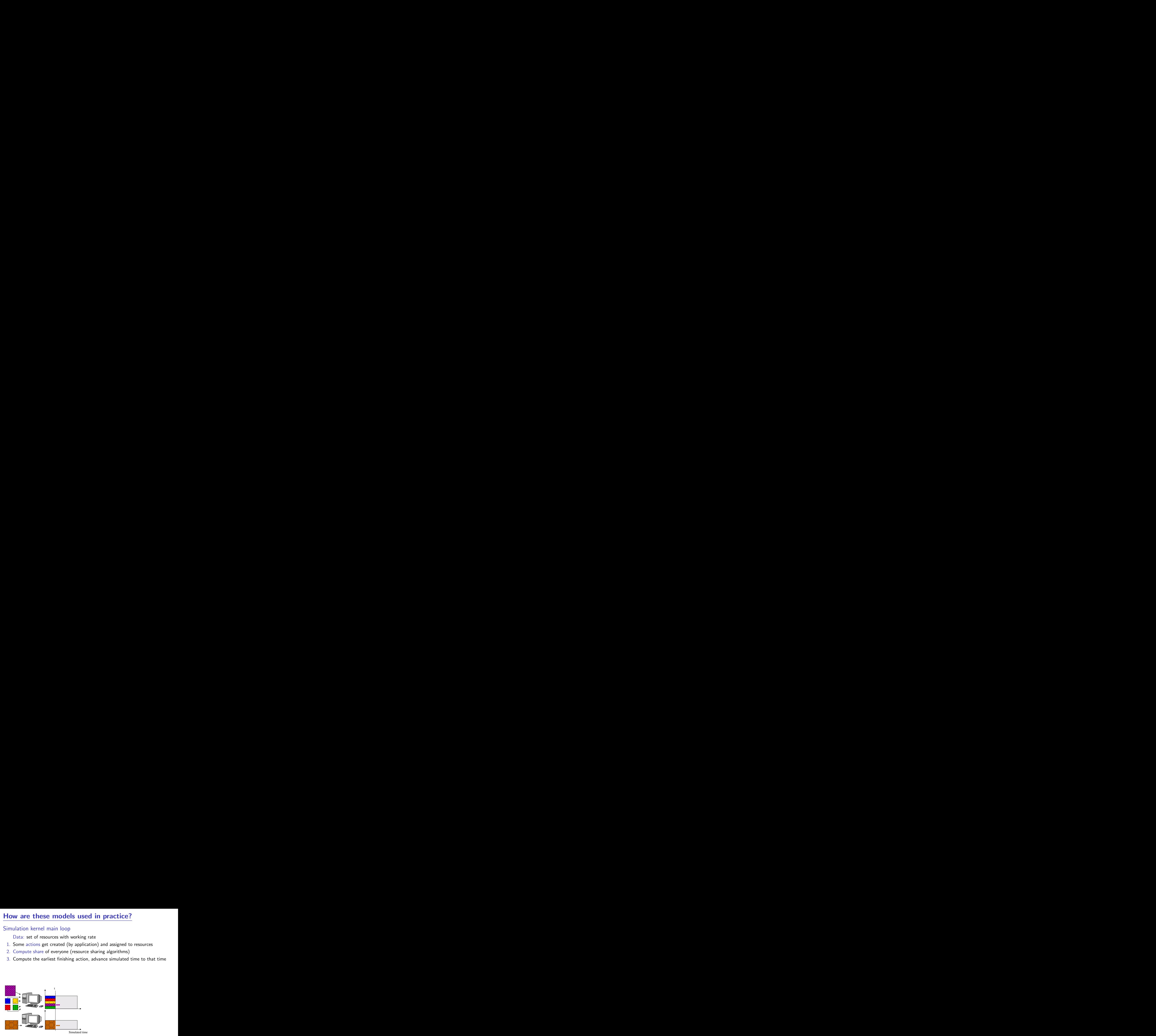

- Data: set of resources with working rate
- 1. Some actions get created (by application) and assigned to resources
- 2. Compute share of everyone (resource sharing algorithms)
- 3. Compute the earliest finishing action, advance simulated time to that time
- 4. Remove finished actions

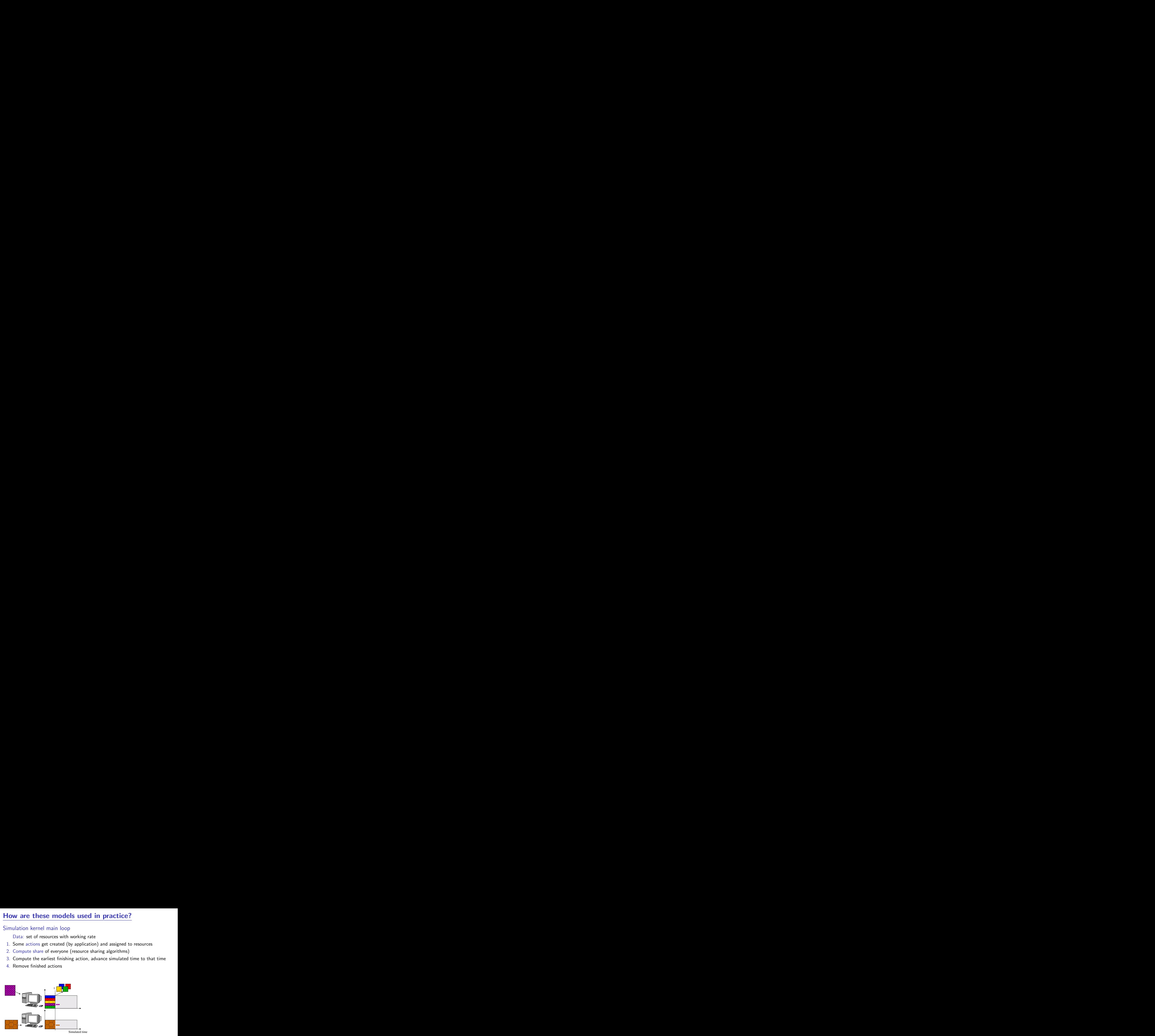

- Data: set of resources with working rate
- 1. Some actions get created (by application) and assigned to resources
- 2. Compute share of everyone (resource sharing algorithms)
- 3. Compute the earliest finishing action, advance simulated time to that time
- 4. Remove finished actions
- 5. Loop back to 2

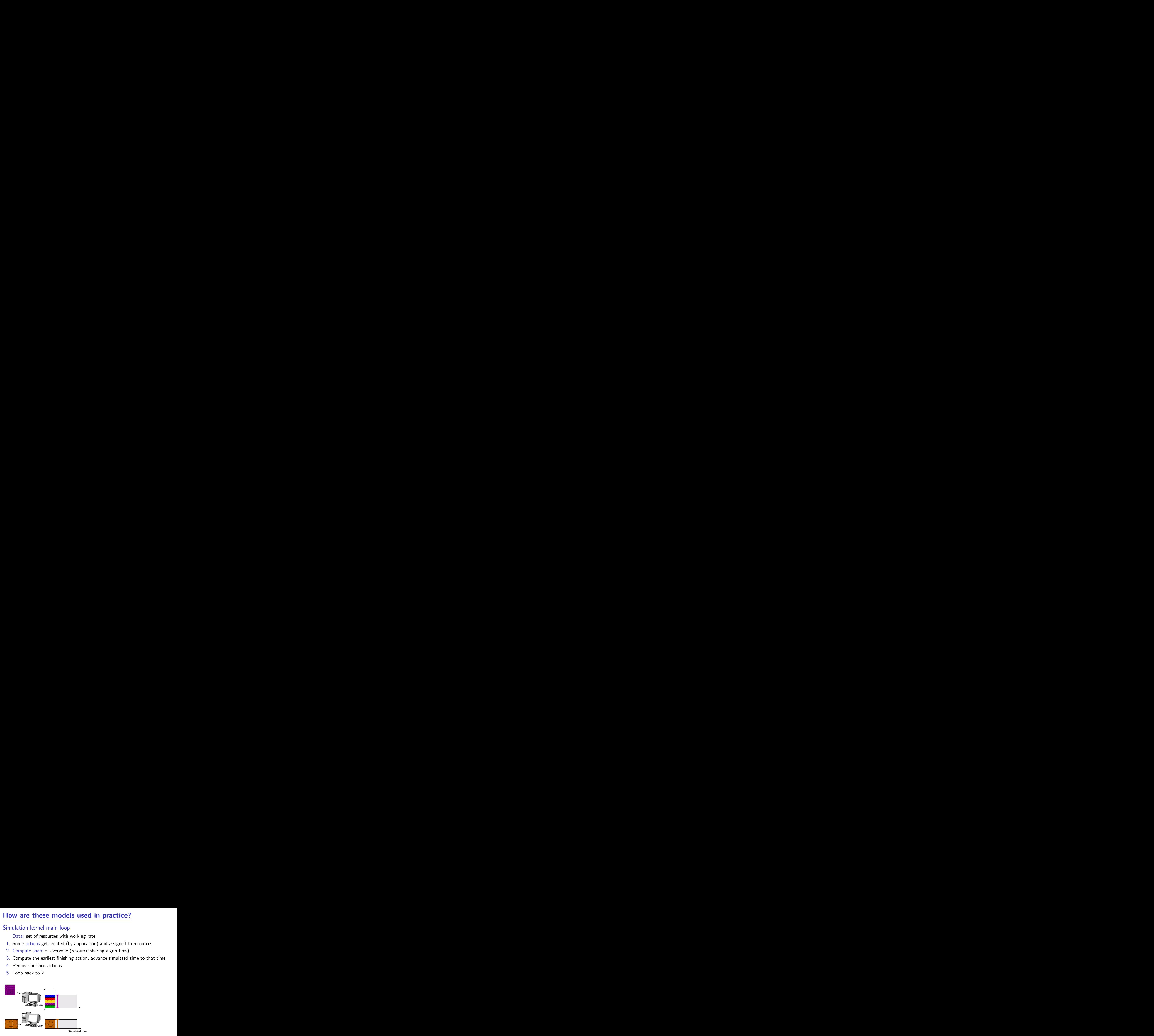

- Data: set of resources with working rate
- 1. Some actions get created (by application) and assigned to resources
- 2. Compute share of everyone (resource sharing algorithms)
- 3. Compute the earliest finishing action, advance simulated time to that time
- 4. Remove finished actions
- 5. Loop back to 2

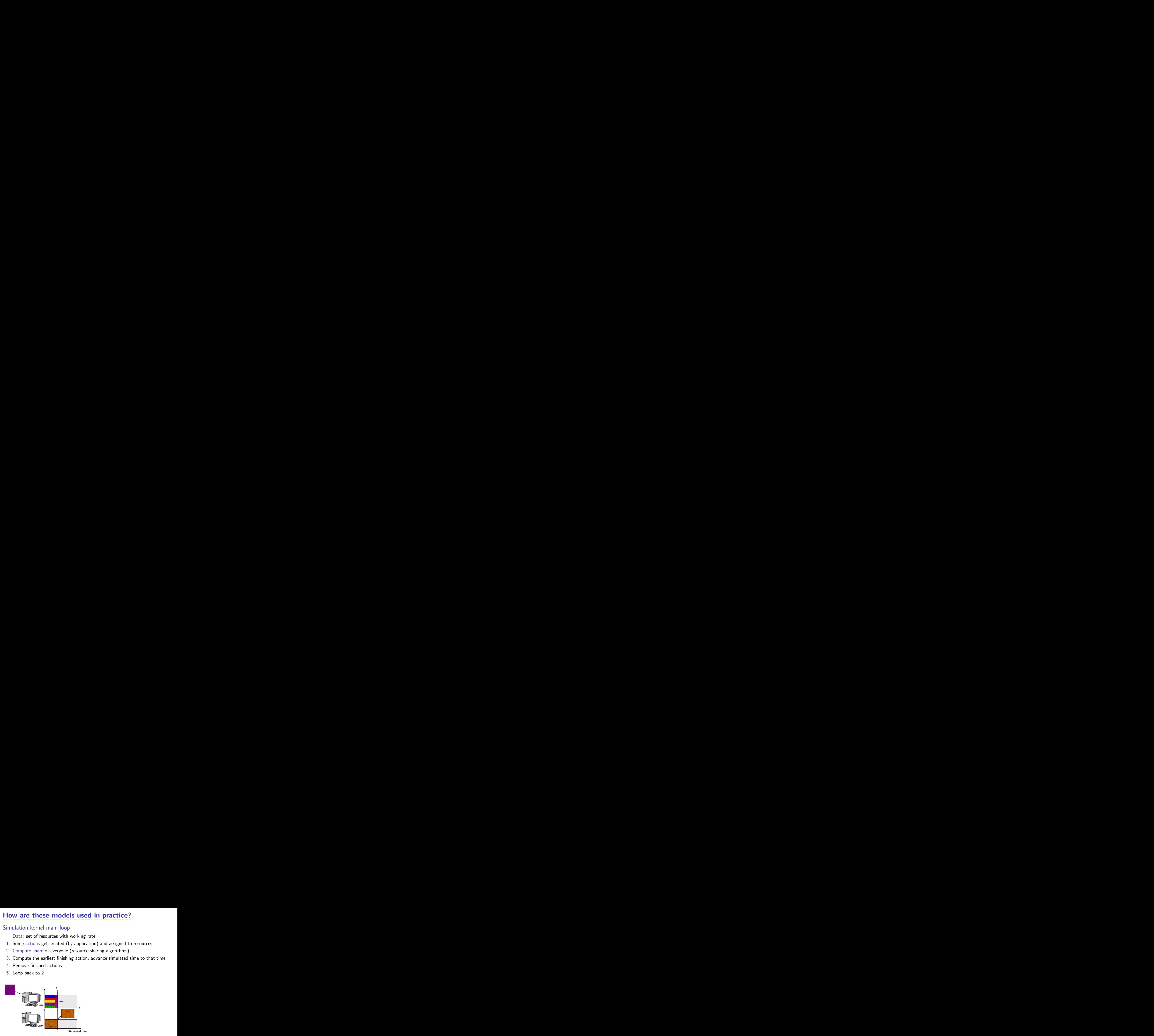

- Data: set of resources with working rate
- 1. Some actions get created (by application) and assigned to resources
- 2. Compute share of everyone (resource sharing algorithms)
- 3. Compute the earliest finishing action, advance simulated time to that time
- 4. Remove finished actions
- 5. Loop back to 2

![](_page_82_Figure_8.jpeg)

## Simulation kernel main loop

- Data: set of resources with working rate
- 1. Some actions get created (by application) and assigned to resources
- 2. Compute share of everyone (resource sharing algorithms)
- 3. Compute the earliest finishing action, advance simulated time to that time
- 4. Remove finished actions
- 5. Loop back to 2

![](_page_83_Figure_8.jpeg)

Availability traces are just events  $t_0 \to 100\%$ ,  $t_1 \to 50\%$ ,  $t_2 \to 80\%$ , etc.

![](_page_83_Figure_10.jpeg)

# SIMGRID Internals in a Nutshell for Users

## SimGrid Layers

- $\blacktriangleright$  MSG: User interface
- $\blacktriangleright$  Simix: processes, synchro
- $\blacktriangleright$  SURF: Resources
- $\blacktriangleright$  (LMM: MaxMin systems)

#### Changing the Model

- "--cfg=network\_model"
- $\blacktriangleright$  Several fluid models
- $\blacktriangleright$  Several constant time
- $\blacktriangleright$  GTNetS wrapper
- Build your own (!)

![](_page_84_Figure_12.jpeg)

# **Outline**

[Experiments for Large-Scale Distributed Systems Research](#page-1-0) [Methodological Issues](#page-1-0) [Main Methodological Approaches: In Vivo, In Silico, In Vitro](#page-6-0) [Existing evaluation tools for HPC ideas / applications](#page-25-0)

#### **• [The SimGrid Project](#page-28-0)**

#### [User Interface\(s\)](#page-29-0)

[MSG: Comparing Heuristics for Concurrent Sequential Processes](#page-31-0) [GRAS: Developing and Debugging Real Applications](#page-37-0) [SimDag: Comparing Scheduling Heuristics for DAGs](#page-47-0) [SMPI: Running MPI applications on top of SimGrid](#page-52-0)

[Models underlying the SimGrid Framework](#page-54-0)

[SimGrid Evaluation](#page-86-0)

[How accurate?](#page-86-0) [How big?](#page-90-0) [How fast?](#page-91-0)

[Associated Tools](#page-93-0)

[Platform Instantiation: Catalog, Synthetic Generation, Network Mapping](#page-94-0) [Visualization](#page-114-0)

#### **[Conclusions](#page-118-0)**

#### [Tutorial Recap](#page-118-0) [Going Further: Experiment planning and Open Science](#page-122-0) [Take-home Messages](#page-128-0)

# Validation experiments on a single link

#### Experimental settings

![](_page_86_Figure_2.jpeg)

- $\triangleright$  Compute achieved bandwidth as function of S
- $\blacktriangleright$  Fixed L=10ms and B=100MB/s

![](_page_86_Figure_5.jpeg)

#### Evaluation Results

- $\blacktriangleright$  Packet-level tools don't completely agree
- SSFNet TCP FAST INTERVAL bad default
- GTNetS is equally distant from others
- <span id="page-86-0"></span>Old SimGrid model omitted slow start effects

# Validation experiments on a single link

#### Experimental settings

![](_page_87_Figure_2.jpeg)

#### $\triangleright$  Compute achieved bandwidth as function of S

 $\blacktriangleright$  Fixed L=10ms and B=100MB/s

![](_page_87_Figure_5.jpeg)

- $\blacktriangleright$  Packet-level tools don't completely agree
- $\triangleright$  SSFNet TCP FAST INTERVAL bad default
- GTNetS is equally distant from others
- Old SimGrid model omitted slow start effects ⇒ Statistical analysis of GTNetS slow-start
- Better instantiation of MaxMin model  $\beta'' \sim .92 \times \beta'; \lambda \sim 10.4 \times \lambda$
- $\triangleright$  Resulting validity range quite acceptable

![](_page_87_Picture_287.jpeg)

# Validation experiments on random platforms

- $\triangleright$  160 Platforms (generator: BRITE)
- $\triangleright$   $\beta \in [10, 128]$  MB/s;  $\lambda \in [0, 5]$  ms
- $Flow size: S=10MB$
- $\triangleright$  #flows: 150; #nodes ∈ [50; 200]
- $\blacktriangleright$   $\overline{|\varepsilon|}$  < 0.2 (*i.e.*,  $\approx$  22%);  $|\varepsilon_{max}|$  still challenging up to 461%

![](_page_88_Figure_6.jpeg)

# Validation experiments on random platforms

- $\triangleright$  160 Platforms (generator: BRITE)
- $\triangleright$   $\beta \in [10, 128]$  MB/s;  $\lambda \in [0, 5]$  ms
- $Flow size: S=10MB$
- $#$ flows: 150;  $#$ nodes ∈ [50; 200]
- $\blacktriangleright$   $\overline{|\varepsilon|}$  < 0.2 (*i.e.*,  $\approx$  22%);  $|\varepsilon_{max}|$  still challenging up to 461%

## Maybe the error is not SimGrid's

- $\triangleright$  Big error because GTNetS multi-phased
- $\triangleright$  Seen the same in NS3, emulation, ...
- Phase Effect: Periodic and deterministic traffic may resonate [Floyd&Jacobson 91]
- Impossible in Internet (thx random noise)
- ; We're adding random jitter to continue SIMGRID validation

![](_page_89_Figure_12.jpeg)

![](_page_89_Figure_13.jpeg)

# Simulation scalability assessment (how big?)

### [Master/Workers on amd64 with 4Gb](#page-0-0)

![](_page_90_Picture_459.jpeg)

 $\star$ : #semaphores reached system limit (2 semaphores per user process,

System  $limit = 32k$  semaphores)

 $\blacktriangleright$  These results are old already

- $\blacktriangleright$  v3.3.3 is 30% faster
- $\triangleright$  v3.3.4  $\rightsquigarrow$  lazy evaluation

## [Extensibility with UNIX contextes](#page-0-0)

![](_page_90_Picture_460.jpeg)

#### Scalability limit of GridSim

- $\blacktriangleright$  1 user process = 3 java threads (code, input, output)
- $\triangleright$  System limit = 32k threads
- $\Rightarrow$  at most 10,922 user processes

<span id="page-90-0"></span>†: out of memory

# Simulation scalability assessment (how fast?)

## During Summer 2009, 2 interns @CERN evaluated grid simulators

- In Attempted to simulate one day on their data grid  $(1.5 \text{ million file transfers})$
- $\blacktriangleright$  Their final requirements:
	- $\triangleright$  Basic processing induce 30M operations daily
	- User requests induce  $\approx$ 2M operations daily
	- $\blacktriangleright$  Evaluations should consider one month of operation

![](_page_91_Figure_7.jpeg)

<span id="page-91-0"></span>![](_page_91_Figure_8.jpeg)

# Simulation scalability assessment (how fast?)

## During Summer 2009, 2 interns @CERN evaluated grid simulators

- In Attempted to simulate one day on their data grid  $(1.5 \text{ million file transfers})$
- $\blacktriangleright$  Their final requirements:
	- $\triangleright$  Basic processing induce 30M operations daily
	- User requests induce  $\approx$ 2M operations daily
	- $\blacktriangleright$  Evaluations should consider one month of operation

![](_page_92_Figure_7.jpeg)

![](_page_92_Figure_8.jpeg)

Experiment to be redone?

- Controlled experimental settings
- With recent versions of the tools
- $\blacktriangleright$  More metrics
- Better if not done by us  $(you?)$

# SimGrid Workflow

![](_page_93_Figure_1.jpeg)

## Simulation is only one piece of the workflow

- $\blacktriangleright$  Needed Input:
	- $\blacktriangleright$  Platform (quantitative and qualitative)
	- $\triangleright$  Application (code and deployment; workload)
- ▶ Provided Output: Text logs, Graphical Visualization

<span id="page-93-0"></span>

# Platform Instantiation

# To use a simulator, one must instantiate the models

## Key questions

- $\blacktriangleright$  How can I run my tests on realistic platforms? What is a realistic platform?
- $\triangleright$  What are platform parameters? What are their values in real platforms?

## Sources of platform descriptions

- $\triangleright$  Manual modeling: define the characteristics with your sysadmins
- $\triangleright$  Synthetic platform generator: use random generators
- <span id="page-94-0"></span> $\blacktriangleright$  Automatic mapping: automated tomography tool

# What is a Platform Instance Anyway?

#### Structural description

- $\blacktriangleright$  Hosts list
- $\blacktriangleright$  Links and interconnexion topology

![](_page_95_Figure_4.jpeg)

# What is a Platform Instance Anyway?

### Structural description

- $\blacktriangleright$  Hosts list
- $\blacktriangleright$  Links and interconnexion topology
- Peak Performance
	- $\blacktriangleright$  Bandwidth and Latencies
	- $\blacktriangleright$  Processing capacity

![](_page_96_Picture_7.jpeg)

# What is a Platform Instance Anyway?

## Structural description

- $\blacktriangleright$  Hosts list
- $\blacktriangleright$  Links and interconnexion topology

## Peak Performance

- $\blacktriangleright$  Bandwidth and Latencies
- $\blacktriangleright$  Processing capacity

## Background Conditions

- $\blacktriangleright$  Load
- $\blacktriangleright$  Failures

![](_page_97_Figure_10.jpeg)

# Platform description for SimGrid

#### Example of XML file

```
\langle ? \text{cm}] version='1.0'?>
<!DOCTYPE platform SYSTEM "surfxml.dtd">
<platform version="2">
  <host id="Jacquelin" power="137333000"/>
  <host id="Boivin" power="98095000"/>
```

```
<link id="1" bandwidth="3430125" latency="0.000536941"/>
  <route src="Jacquelin" dst="Boivin"><link:ctn id="1"/></route>
  <route src="Boivin" dst="Jacquelin"><link:ctn id="1"/></route>
</platform>
```
 $\triangleright$  Declare all your hosts, with their computing power

 $\triangleright$  Declare all your links, with bandwidth and latency

 $\triangleright$  Declare routes from each host to each host (list of links)

# Platform description for SimGrid

#### Example of XML file

```
\langle ? \text{cm}] version='1.0'?>
<!DOCTYPE platform SYSTEM "surfxml.dtd">
<platform version="2">
  <host id="Jacquelin" power="137333000"/>
  <host id="Boivin" power="98095000"/>
```

```
<link id="1" bandwidth="3430125" latency="0.000536941"/>
  <route src="Jacquelin" dst="Boivin"><link:ctn id="1"/></route>
  <route src="Boivin" dst="Jacquelin"><link:ctn id="1"/></route>
</platform>
```
- $\triangleright$  Declare all your hosts, with their computing power other attributes:
	- $\triangleright$  availability file: trace file to let the power vary
	- $\triangleright$  state file: trace file to specify whether the host is up/down
- $\triangleright$  Declare all your links, with bandwidth and latency
	- $\triangleright$  bandwidth file, latency file, state file: trace files
	- $\triangleright$  sharing policy ∈ {shared, fatpipe} (fatpipe  $\rightsquigarrow$  no sharing)
- $\triangleright$  Declare routes from each host to each host (list of links)

# Platform description for SimGrid

#### Example of XML file

```
\langle ? \text{cm}] version='1.0'?>
<!DOCTYPE platform SYSTEM "surfxml.dtd">
<platform version="2">
  <host id="Jacquelin" power="137333000"/>
  <host id="Boivin" power="98095000">
    p_{\text{prop}} key="someproperty" value="somevalue"/> <!-- attach arbitrary data to hosts/links -->
 </host>
 <link id="1" bandwidth="3430125" latency="0.000536941"/>
  <route src="Jacquelin" dst="Boivin"><link:ctn id="1"/></route>
  <route src="Boivin" dst="Jacquelin"><link:ctn id="1"/></route>
</platform>
```
 $\triangleright$  Declare all your hosts, with their computing power other attributes:

- $\triangleright$  availability file: trace file to let the power vary
- $\triangleright$  state file: trace file to specify whether the host is up/down
- $\triangleright$  Declare all your links, with bandwidth and latency
	- $\triangleright$  bandwidth file, latency file, state file: trace files
	- $\triangleright$  sharing policy ∈ {shared, fatpipe} (fatpipe  $\rightsquigarrow$  no sharing)
- $\triangleright$  Declare routes from each host to each host (list of links)
- $\triangleright$  Arbitrary data can be attached to components using the  $\lt$ prop $>$  tag

# Platform Catalog

#### Several Existing Platforms Modeled

Grid'5000 9 sites, 25 clusters 1,528 hosts

#### GridPP

18 clusters 7,948 hosts

![](_page_101_Figure_5.jpeg)

DAS<sub>3</sub> 5 clusters 277 hosts

## LCG

113 clusters 44,184 hosts

![](_page_101_Picture_9.jpeg)

#### Files available from the Platform Description Archive <http://pda.gforge.inria.fr>

 $(+)$  tool to extract platform subsets)

Martin Quinson **[Experimenting HPC Systems with Simulation](#page-5-0)** [The SimGrid Project](#page-28-0)  $\left( 55/72 \right)$ 

# Synthetic Topology Generation

## Designing a Realistic Platform Generator

- ▶ Examine real platforms; Discover principles; Implement a generator
- $\triangleright$  Subject of studies in Networking for years  $\Rightarrow$  Loads of generation methods
- Simulacrum: Generic GUI to generate SimGrid platform files

![](_page_102_Figure_6.jpeg)

![](_page_102_Figure_7.jpeg)

## Other tools

- ▶ Several well known generators for networking community, eg Brite
- $\triangleright$  Grid-G: All in one framework, Grid specific

Main Issue of synthetic generators: Realism!

 $\triangleright$  Solution: Actually map a real platform

Main Issue of synthetic generators: Realism!

- $\triangleright$  Solution: Actually map a real platform
- ▶ Tomography: 2-steps process (end-to-end Measurements; Reconstruct a graph)
- Several levels of information (depending on the OSI layer)
	- $\triangleright$  Physical inter-connexion map (wires in the walls)
	- $\triangleright$  Routing infrastructure (path of network packets, from router to switch)
	- $\triangleright$  Application level (focus on effects bandwidth & latency not causes)

#### Main Issue of synthetic generators: Realism!

- $\triangleright$  Solution: Actually map a real platform
- $\triangleright$  Tomography: 2-steps process (end-to-end Measurements; Reconstruct a graph)
- Several levels of information (depending on the OSI layer)
	- $\triangleright$  Physical inter-connexion map (wires in the walls)
	- $\triangleright$  Routing infrastructure (path of network packets, from router to switch)
	- $\triangleright$  Application level (focus on effects bandwidth & latency not causes) Our goal: conduct experiments at application level, not administrating tool

#### The ALNeM project (Application-Level Network Mapper)

- $\triangleright$  Long-term goal: be a tool providing topology to network-aware applications
- $\triangleright$  Short-term goal: allow the study of network mapping algorithms
- $\blacktriangleright$  Project started in 2002, still underway  $\odot$

### Main Issue of synthetic generators: Realism!

- $\triangleright$  Solution: Actually map a real platform
- $\triangleright$  Tomography: 2-steps process (end-to-end Measurements; Reconstruct a graph)

#### Several levels of information (depending on the OSI layer)

- $\triangleright$  Physical inter-connexion map (wires in the walls)
- $\triangleright$  Routing infrastructure (path of network packets, from router to switch)
- $\triangleright$  Application level (focus on effects bandwidth & latency not causes) Our goal: conduct experiments at application level, not administrating tool

#### The ALNeM project (Application-Level Network Mapper)

- $\triangleright$  Long-term goal: be a tool providing topology to network-aware applications
- $\triangleright$  Short-term goal: allow the study of network mapping algorithms
- $\triangleright$  Project started in 2002, still underway  $\odot$

#### Measurement step

- $\triangleright$  Network level tools (BGP, SNMP, ICMP)
	- $\blacktriangleright$  use restricted for security reason
	- $\blacktriangleright$  hard to get a App-Level view from them
- $\triangleright$  We rely on simple E2E measurements (latency/bandwidth)

Martin Quinson [Experimenting HPC Systems with Simulation](#page-5-0) [The SimGrid Project](#page-28-0) \$57/72

# Evaluation methodology

How to evaluate the reconstruction algorithms' quality?

#### Several evaluation metrics

- 1. Compare end-to-end measurements (communication-level)
- 2. Compare interference amount:

Interf 
$$
((a, b), (c, d)) = 1
$$
 iff  $\frac{BW(a \rightarrow b)}{BW(a \rightarrow b \parallel c \rightarrow d)} \approx 2$ 

3. Compare application running times (application-level)

![](_page_107_Picture_154.jpeg)
# Evaluation methodology

How to evaluate the reconstruction algorithms' quality?

### Several evaluation metrics

- 1. Compare end-to-end measurements (communication-level)
- 2. Compare interference amount:

$$
Interf ((a, b), (c, d)) = 1 \text{ iff } \frac{BW(a \rightarrow b)}{BW(a \rightarrow b \parallel c \rightarrow d)} \approx 2
$$

3. Compare application running times (application-level)

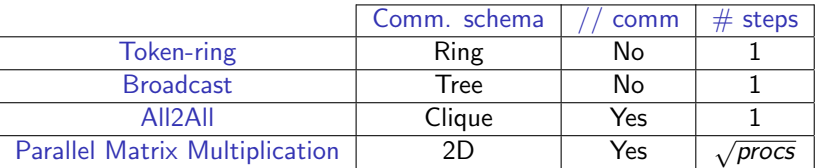

# (other) Methodological Challenge

- $\triangleright$  Goal: Quantify similarity between initial and reconstructed platforms
- $\triangleright$  Impossible to test against real platform Reconstructed platform doesn't exist
- $\triangleright$  Testing on simulator: both initial and reconstructed platforms are simulated Leveraging GRAS framework (of course)

Apply all evaluations on all reconstructions for several platforms

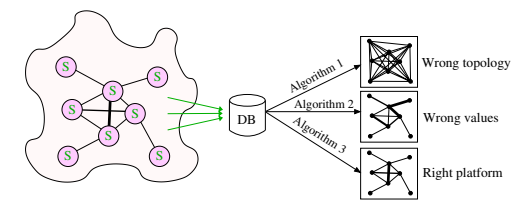

#### **Measurements**

- $\blacktriangleright$  Bandwidth matrix
- $\blacktriangleright$  Latency matrix

# Algorithms

- $\blacktriangleright$  Clique
- $\triangleright$  BW/Lat Spanning Tree
- $\blacktriangleright$  Improved BW/Lat Tree
- $\blacktriangleright$  Aggregate

#### Evaluation criteria

- $\blacktriangleright$  End-to-end meas.
- $\blacktriangleright$  Interference count
- $\blacktriangleright$  Application-level

# Experiments on simulator: Renater platform

 $\triangleright$  Real platform built manually (real measurements  $+$  admin feedback)

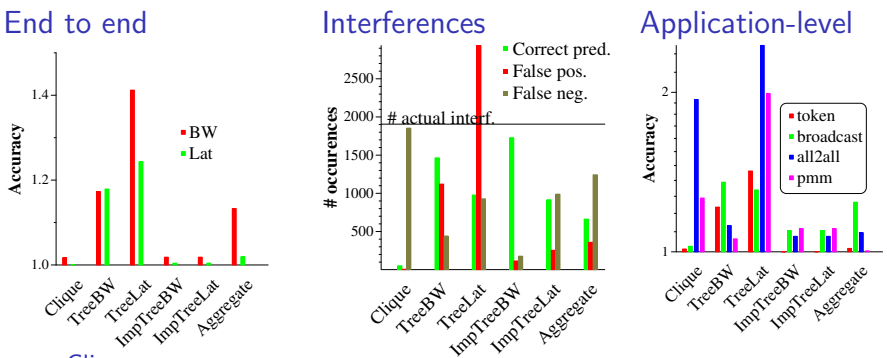

- $\blacktriangleright$  Clique:
	- ▶ Very good for end-to-end (of course)
	- $\blacktriangleright$  No contention captured  $\rightsquigarrow$  missing interference  $\rightsquigarrow$  bad predictions
- $\triangleright$  Spanning Trees: missing links  $\rightsquigarrow$  bad predictions (over-estimates latency, under-estimates bandwidth, false positive interference)
- Improved Spanning Trees have good predictive power
- $\blacktriangleright$  Aggregate accuracy discutable

# Experiments on simulator: GridG platforms

- $\triangleright$  GridG is a synthetic platform generator [Lu, Dinda SuperComputing03] Generates realistic platforms
- $Experiment: 40 platforms (60 hosts default GridG parameters)$

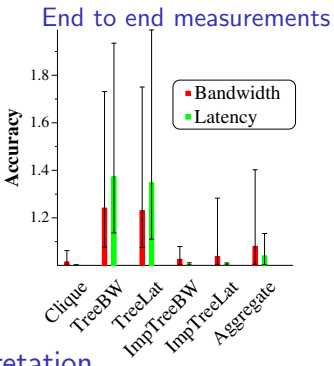

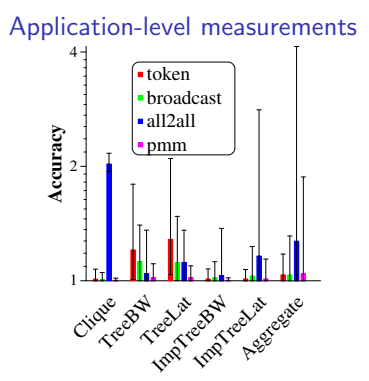

#### Interpretation

- $\triangleright$  Naive algorithms lead to poor results
- Improved trees yield good reconstructions
	- ► ImpTreeBW error  $\approx$  3% for all2all (worst case)

# Adding routers to the picture

 $\triangleright$  New set of experiments: only leaf nodes run the measurement processes

# Adding routers to the picture

 $\triangleright$  New set of experiments: only *leaf* nodes run the measurement processes

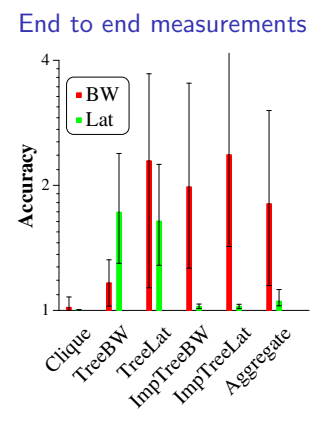

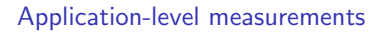

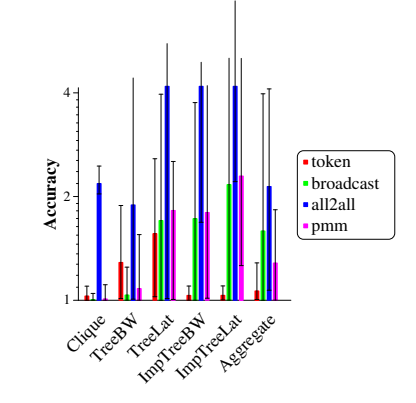

#### Interpretation

- $\blacktriangleright$  None of the proposed heuristic is satisfactory
- $\triangleright$  Future work: improve this! Becomes really tricky. Maybe data-minining issue?

# **Outline**

[Experiments for Large-Scale Distributed Systems Research](#page-1-0) [Methodological Issues](#page-1-0) [Main Methodological Approaches: In Vivo, In Silico, In Vitro](#page-6-0) [Existing evaluation tools for HPC ideas / applications](#page-25-0)

### **• [The SimGrid Project](#page-28-0)**

### [User Interface\(s\)](#page-29-0)

[MSG: Comparing Heuristics for Concurrent Sequential Processes](#page-31-0) [GRAS: Developing and Debugging Real Applications](#page-37-0) [SimDag: Comparing Scheduling Heuristics for DAGs](#page-47-0) [SMPI: Running MPI applications on top of SimGrid](#page-52-0)

#### [Models underlying the SimGrid Framework](#page-54-0) [SimGrid Evaluation](#page-86-0)

[How accurate?](#page-86-0) [How big?](#page-90-0) [How fast?](#page-91-0)

#### [Associated Tools](#page-93-0)

[Platform Instantiation: Catalog, Synthetic Generation, Network Mapping](#page-94-0) [Visualization](#page-114-0)

#### **[Conclusions](#page-118-0)**

#### [Tutorial Recap](#page-118-0) [Going Further: Experiment planning and Open Science](#page-122-0) [Take-home Messages](#page-128-0)

Martin Quinson **[Experimenting HPC Systems with Simulation](#page-5-0)** [The SimGrid Project](#page-28-0) **63/72** 

<span id="page-114-0"></span>

# Visualizing SimGrid Simulations with Trivia

### Simulations can produce a *lot* of logs

- $\blacktriangleright$  Everyone produces ad-hoc parsing scripts
- $\triangleright$  Not always easy, graphically visualizing more appealing

# Building the right visualization tool

- $\blacktriangleright$  Easy to build a *demoware*: fancy but not really useful
- $\triangleright$  Trivia: separate (established) project; SimGrid only produces adapted traces

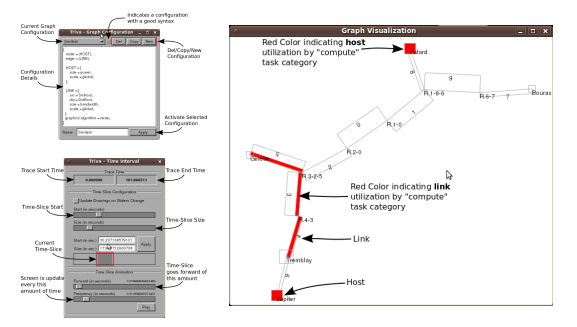

# Visualizing SimGrid Simulations with Trivia

### Simulations can produce a *lot* of logs

- $\blacktriangleright$  Everyone produces ad-hoc parsing scripts
- $\triangleright$  Not always easy, graphically visualizing more appealing

# Building the right visualization tool

- $\blacktriangleright$  Easy to build a *demoware*: fancy but not really useful
- <sup>I</sup> Trivia: separate (established) project; SimGrid only produces adapted traces
- Events, Tasks can be given a application-level semantic category

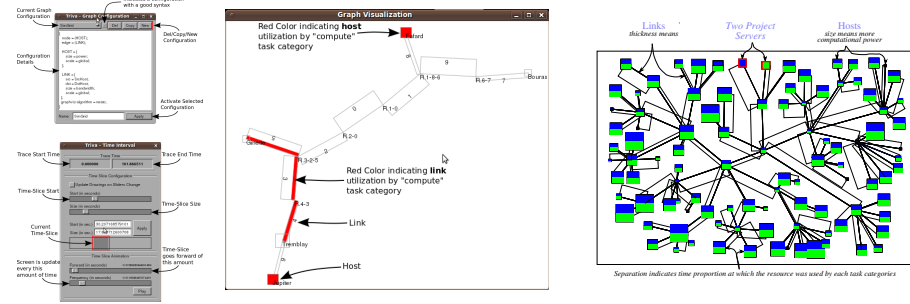

Martin Quinson **[Experimenting HPC Systems with Simulation](#page-5-0)** [The SimGrid Project](#page-28-0) **64/72** 

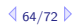

# Visualizing SimGrid Simulations with Trivia

### Simulations can produce a *lot* of logs

- $\blacktriangleright$  Everyone produces ad-hoc parsing scripts
- $\triangleright$  Not always easy, graphically visualizing more appealing

# Building the right visualization tool

.<br>Matuking ta sanahari

- $\blacktriangleright$  Easy to build a *demoware*: fancy but not really useful
- <sup>I</sup> Trivia: separate (established) project; SimGrid only produces adapted traces
- Events, Tasks can be given a application-level semantic category
- $\triangleright$  Still ongoing effort (integrated in stable releases since spring only)

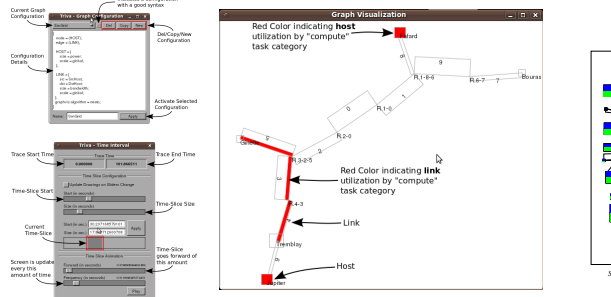

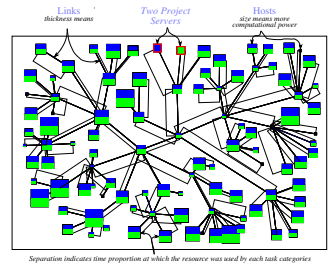

#### Martin Quinson **[Experimenting HPC Systems with Simulation](#page-5-0)** [The SimGrid Project](#page-28-0) **64/72**

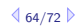

# **Outline**

[Experiments for Large-Scale Distributed Systems Research](#page-1-0)

[Methodological Issues](#page-1-0) [Main Methodological Approaches: In Vivo, In Silico, In Vitro](#page-6-0) [Existing evaluation tools for HPC ideas / applications](#page-25-0)

#### **• [The SimGrid Project](#page-28-0)**

[User Interface\(s\)](#page-29-0) [Models underlying the SimGrid Framework](#page-54-0) [SimGrid Evaluation](#page-86-0) [Associated Tools](#page-93-0)

#### **•** [Conclusions](#page-118-0)

<span id="page-118-0"></span>[Tutorial Recap](#page-118-0) [Going Further: Experiment planning and Open Science](#page-122-0) [Take-home Messages](#page-128-0)

# Conclusions on Distributed Systems Research

# Research on Large-Scale Distributed Systems

- $\triangleright$  Reflexion about common methodologies needed (reproductible results needed)
- **Purely theoritical works limited (simplistic settings**  $\sim$  **NP-complete problems)**
- $\triangleright$  Real-world experiments time and labor consuming; limited representativity
- $\triangleright$  Simulation appealing, if results remain validated

# Simulating Large-Scale Distributed Systems

- $\triangleright$  Packet-level simulators too slow for large scale studies
- $\blacktriangleright$  Large amount of ad-hoc simulators, but discutable validity
- Coarse-grain modelization of TCP flows possible (cf. networking community)
- $\triangleright$  Model instantiation (platform mapping or generation) remains challenging

# SimGrid provides interesting models

- $\triangleright$  Implements non-trivial coarse-grain models for resources and sharing
- $\triangleright$  Validity results encouraging with regard to packet-level simulators
- $\triangleright$  Several orders of magnitude faster than packet-level simulators
- $\triangleright$  Several models availables, ability to plug new ones or use packet-level sim.

# SimGrid provides several user interfaces

# SimDag: Comparing Scheduling Heuristics for DAGs of (parallel) tasks

 $\triangleright$  Declare tasks, their precedences, schedule them on resource, get the makespan

### MSG: Comparing Heuristics for Concurrent Sequential Processes

- $\triangleright$  Declare independent agents running a given function on an host
- $\blacktriangleright$  Let them exchange and execute tasks
- Easy interface, rapid prototyping; Java, Lua, Ruby bindings
- $\triangleright$  Also trace-driven simulations (user-defined events and callbacks)

### GRAS: Developing and Debugging Real Applications

- $\triangleright$  Develop once, run in simulation or in situ (debug; test on non-existing platforms)
- $\triangleright$  Resulting application twice slower than MPICH, faster than omniorb
- $\blacktriangleright$  Highly portable and easy to deploy

### SMPI: Running MPI applications on top of SimGrid (beta quality)

 $\triangleright$  Runs unmodified MPI code after recompilation (still partial implementation)

#### Other interfaces possible: OpenMP, BSP-like (any volunteer?)

# SimGrid is an active and exciting project

# Future Plans

- $\triangleright$  Better usability: build around simulator (statistics tools, campain management)
- $\blacktriangleright$  Extreme Scalability for P2P
- Model-checking and semantic debugging
- $\blacktriangleright$  Emulation solution à la MicroGrid

#### Large community <http://gforge.inria.fr/projects/simgrid/>

- $\triangleright$  100 subscribers to the user mailling list (40 to -devel)
- $\triangleright$  70 scientific publications using the tool for their experiments
- $\triangleright$  LGPL, 120,000 lines of code (half for examples and regression tests)
- Examples, documentation and tutorials on the web page

# Use it in your works!

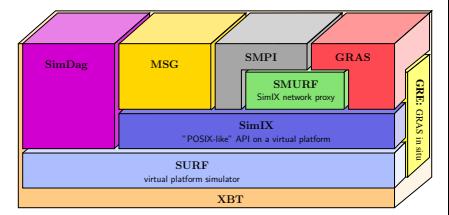

# Grid Simulation and Open Science

# Requirement on Experimental Methodology (what do we want)

- $\triangleright$  Standard methodologies and tools: Grad students learn them to be operational
- Incremental knowledge: Read a paper, Reproduce its results, Improve.
- $\triangleright$  Reproducible results: Compare easily experimental scenarios Reviewers can reproduce result, Peers can work incrementally (even after long time)

### Current practices in the field (what do we have)

- $\triangleright$  Very little common methodologies and tools; many home-brewed tools
- $\triangleright$  Experimental settings rarely detailed enough in literature

### These issues are tackled by the SimGrid community

- $\blacktriangleright$  Released, open-source, stable simulation framework
- $\blacktriangleright$  Extensive optimization and validation work
- $\triangleright$  Separation of simulated application and experimental conditions
- $\triangleright$  Are we there yet? Not quite

<span id="page-122-0"></span>

# SimGrid and Open Science

Simulations are reproducible ... provided that authors ensure that

- $\blacktriangleright$  Need to publish source code, platform file, statistic extraction scripts ...
- Almost no one does it. I don't (shame, shame). Why?

# SimGrid and Open Science

### Simulations are reproducible ... provided that authors ensure that

- $\blacktriangleright$  Need to publish source code, platform file, statistic extraction scripts ...
- Almost no one does it. I don't (shame, shame). Why?

#### Technical issues to tackle

- **Archiving facilities, Versionning, Branch support, Dependencies management**
- $\triangleright$  Workflows automating execution of test campaigns (<myexperiment.org>)
- $\triangleright$  We already have most of them (Makefiles, Maven, debs, forges, repositories, ...)
- $\triangleright$  But still, we don't use it. Is the issue really technical?

# SimGrid and Open Science

### Simulations are reproducible ... provided that authors ensure that

- $\blacktriangleright$  Need to publish source code, platform file, statistic extraction scripts ...
- Almost no one does it. I don't (shame, shame). Why?

#### Technical issues to tackle

- **Archiving facilities, Versionning, Branch support, Dependencies management**
- $\triangleright$  Workflows automating execution of test campaigns (<myexperiment.org>)
- $\triangleright$  We already have most of them (Makefiles, Maven, debs, forges, repositories, ...)
- $\triangleright$  But still, we don't use it. Is the issue really technical?

### Sociological issues to tackle

- $\triangleright$  A while ago, simulators were simple, only filling gant charts automatically
- $\triangleright$  We don't have the culture of reproducibility:
	- $\blacktriangleright$  "My scientific contribution is the algorithm, not the crappy demo code"
	- $\triangleright$  But your contribution cannot be assessed if it cannot be reproduced!
- $\blacktriangleright$  I don't have any definitive answer about how to solve it

# Building Open Science Around the Simulator

### Going further toward Open Science

- $\triangleright$  Issues we face in simulation are common to every experimental methodologies Test planning, Test Campaign Management, Statistic Extraction
- $\triangleright$  Tool we need to help Open Science arise in simulation would help others
- $\triangleright$  Why not step back and try to unit efforts?

What would a perfect world look like?

# Building Open Science Around the Simulator

# Going further toward Open Science

- $\triangleright$  Issues we face in simulation are common to every experimental methodologies Test planning, Test Campaign Management, Statistic Extraction
- $\triangleright$  Tool we need to help Open Science arise in simulation would help others
- $\triangleright$  Why not step back and try to unit efforts?

#### What would a perfect world look like?

A single simulation using SimGrid

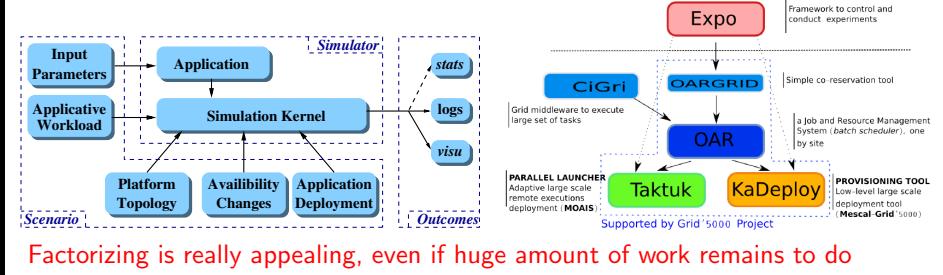

#### An Experiment Campaign on Grid'5000

Martin Quinson **[Experimenting HPC Systems with Simulation](#page-5-0)** [Conclusions](#page-118-0) 71/72

Figure from Olivier Richard

Figure

from Olivier Richard

# Take-home Messages

# HPC and Grid applications tuning and assessment

- $\triangleright$  Challenging to do; Methodological issues often neglected
- $\triangleright$  Several methodological ways: in vivo, in vitro, in silico; none perfect

### The SimGrid Simulation Framework

- $\blacktriangleright$  Mature Framework: validated models, software quality assurance
- $\blacktriangleright$  You should use it!

### We only scratched the corner of the problem

- $\triangleright$  A single simulation is just a brick of the scientific workflow
	- $\triangleright$  We need more associated tools for campaign management, etc.
- $\triangleright$  Open Science is a must! (please don't say the truth to physicians or biologists)
	- $\triangleright$  Technical issues faced, but even more sociological ones
	- $\triangleright$  Solve it not only for simulation, but for all methodologies at the same time

#### We still have a large amount in front of us  $\odot$

<span id="page-128-0"></span>

- $\blacktriangleright$  [Implementation of CSPs on top of simulation kernel](#page-130-0)
- $\blacktriangleright$  [Model-checking GRAS application](#page-134-0)
- $\blacktriangleright$  [The SimTerpose Project](#page-139-0)
- $\blacktriangleright$  [Trace Replay: Separate your applicative workload](#page-143-0)
- $\triangleright$  [XBT from 10,000 feets](#page-145-0)
- $\blacktriangleright$  [Finding SimGrid's documentation](#page-146-0)

# Implementation of CSPs on top of simulation kernel

#### <span id="page-130-0"></span>Idea

- $\blacktriangleright$  Each process is implemented in a thread
- $\triangleright$  Blocking actions (execution and communication) reported into kernel
- $\triangleright$  A maestro thread unlocks the runnable threads (when action done)

#### Idea

- $\blacktriangleright$  Each process is implemented in a thread
- $\triangleright$  Blocking actions (execution and communication) reported into kernel
- $\triangleright$  A maestro thread unlocks the runnable threads (when action done)

# Example

- $\blacktriangleright$  Thread A:
	- $\blacktriangleright$  Send "toto" to B
	- $\triangleright$  Receive something from B
- $\blacktriangleright$  Thread B:
	- $\blacktriangleright$  Receive something from A
	- $\blacktriangleright$  Send "blah" to A

#### Idea

- $\blacktriangleright$  Each process is implemented in a thread
- $\triangleright$  Blocking actions (execution and communication) reported into kernel
- $\triangleright$  A maestro thread unlocks the runnable threads (when action done)

# Example

- $\blacktriangleright$  Thread A:
	- $\blacktriangleright$  Send "toto" to B
	- $\triangleright$  Receive something from B
- $\blacktriangleright$  Thread B:
	- $\blacktriangleright$  Receive something from A
	- $\blacktriangleright$  Send "blah" to A

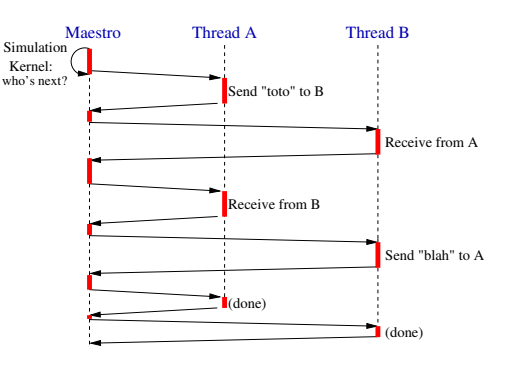

#### Idea

- $\blacktriangleright$  Each process is implemented in a thread
- $\triangleright$  Blocking actions (execution and communication) reported into kernel
- $\triangleright$  A maestro thread unlocks the runnable threads (when action done)

# Example

- $\blacktriangleright$  Thread A:
	- $\blacktriangleright$  Send "toto" to B
	- $\triangleright$  Receive something from B
- $\blacktriangleright$  Thread B:
	- $\blacktriangleright$  Receive something from A
	- $\blacktriangleright$  Send "blah" to A
- $\blacktriangleright$  Maestro schedules threads Order given by simulation kernel
- $\blacktriangleright$  Mutually exclusive execution (don't fear)

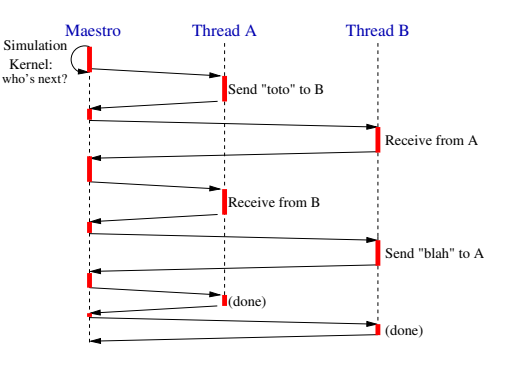

# Model-checking GRAS application (ongoing work)

#### Executive Summary

#### <span id="page-134-0"></span>**Motivation**

- $\triangleright$  GRAS allows to debug an application on simulator and deploy it when it works
- $\triangleright$  Problem: when to decide that it works?
	- $\triangleright$  Demonstrate a theorem  $\rightarrow$  conversion to C difficult
	- $\triangleright$  Test some cases  $\rightarrow$  may still fail on other cases

# Model-checking

- $\triangleright$  Given an initial situation ("we have three nodes"), test all possible executions ("A gets first message first", "B does", "C does", . . . )
- $\blacktriangleright$  Combinatorial search in the tree of possibilities
- $\triangleright$  Fight combinatorial explosion: cycle detection, symmetry, abstraction

# Model-checking in GRAS

- $\triangleright$  First difficulty: Checkpoint simulated processes (to rewind simulation) Induced difficulty: Devise when to checkpoint processes
- $\triangleright$  Second difficulty: Fight against combinatorial explosion

### Difficulties in Distributed System

- $\triangleright$  Race condition, Deadlock and Starvation, just as in concurrent algorithms
- $\blacktriangleright$  Lack of global state: only local information available
- $\triangleright$  Asynchronism: no bound on communication time  $\rightsquigarrow$  hard to detect failures
- $\Rightarrow$  Model-checker for distributed algorithms appealing

### Difficulties in Distributed System

- $\triangleright$  Race condition, Deadlock and Starvation, just as in concurrent algorithms
- $\blacktriangleright$  Lack of global state: only local information available
- $\triangleright$  Asynchronism: no bound on communication time  $\rightsquigarrow$  hard to detect failures
- $\Rightarrow$  Model-checker for distributed algorithms appealing

# But wait a minute...

Wasn't the simulator meant to test distributed algorithm already?!

### Do not merge 2 tools in 1 and KISS instead!

### Difficulties in Distributed System

- $\triangleright$  Race condition, Deadlock and Starvation, just as in concurrent algorithms
- $\blacktriangleright$  Lack of global state: only local information available
- $\triangleright$  Asynchronism: no bound on communication time  $\rightsquigarrow$  hard to detect failures
- $\Rightarrow$  Model-checker for distributed algorithms appealing

# But wait a minute...

### Wasn't the simulator meant to test distributed algorithm already?!

- $\triangleright$  Simulation is better than real deployment because it is deterministic
- $\triangleright$  But possibly very low code coverage
- $\triangleright$  Model-Checking improves this, and provides counter-examples
- $\rightsquigarrow$  Simulation to assess performance, Model-checking to assess correctness

Do not merge 2 tools in 1 and KISS instead!

# Difficulties in Distributed System

- $\triangleright$  Race condition, Deadlock and Starvation, just as in concurrent algorithms
- $\blacktriangleright$  Lack of global state: only local information available
- $\triangleright$  Asynchronism: no bound on communication time  $\rightsquigarrow$  hard to detect failures
- $\Rightarrow$  Model-checker for distributed algorithms appealing

# But wait a minute...

### Wasn't the simulator meant to test distributed algorithm already?!

- $\triangleright$  Simulation is better than real deployment because it is deterministic
- $\triangleright$  But possibly very low code coverage
- $\triangleright$  Model-Checking improves this, and provides counter-examples
- $\rightsquigarrow$  Simulation to assess performance, Model-checking to assess correctness
- Do not merge 2 tools in 1 and KISS instead!
	- $\triangleright$  Avoid manual translation between formalisms to avoid introduction of errors
	- $\triangleright$  Simulator and model-checker both need to:
		- $\triangleright$  Simulate of the environment (processes, network, messages)
		- $\triangleright$  Control over the scheduling of the processes
		- $\blacktriangleright$  Intercept the communication

# SimGrid use limitation

# <span id="page-139-0"></span>Main limitation of SimGrid today

- $\triangleright$  You have to write your application using its interfaces
- $\blacktriangleright$  Impossible to reuse it on real life

### Some partial solution exist

- $\triangleright$  GRAS allows you to reuse the code written in SG on real life  $\odot$  you still have to learn a new API
- $\triangleright$  SMPI allows you to run MPI code in SG  $\circledcirc$  not anyone use MPI

#### It ought to be a better solution

 $\blacktriangleright$  How could I just launch my application on "virtual platform"?

# SimGrid use limitation

### Main limitation of SimGrid today

- $\triangleright$  You have to write your application using its interfaces
- $\blacktriangleright$  Impossible to reuse it on real life

### Some partial solution exist

- $\triangleright$  GRAS allows you to reuse the code written in SG on real life  $\odot$  you still have to learn a new API
- $\triangleright$  SMPI allows you to run MPI code in SG  $\circledcirc$  not anyone use MPI

#### It ought to be a better solution

- $\blacktriangleright$  How could I just launch my application on "virtual platform"?
- In This project (just starting) is dubbed similar reprosing a simulator)

# Simterpose: presentation (ongoing work)

# Goal

 $\triangleright$  Allowing to use SimGrid on unmodified distributed applications

### Why? Motivations

- $\blacktriangleright$  Test your code in reproducible way
- $\triangleright$  Dimension your hardware to fit your application
- $\triangleright$  Benefit of SimGrid associated tools (model-checking? visualization?)
- Process folding (debug in the train  $w/o$  GSM)

# How? what's needed?

- $\triangleright$  (add some sort of launcher cf. mpirun)
- Intercept any interaction with the system send, receive, gettimeofday
- $\blacktriangleright$  Report them into the simulator
- Reflect simulated reality into real one slow down the process by the given amount of time, return simulated clock value

# Simterpose: approaches (Ongoing work)

#### Hard part: interception. How to intercept calls to system and libraries?

- $\blacktriangleright$  #define send(a,b,c) sg\_send(a,b,c)
	- $\odot$  quite easy to do (SMPI does so)
	- $\circledcirc$  recompilation is mandatory (thus, need source code)
	- $@$  C only
- $\triangleright$  PTRACE (trace processes as gdb does)
	- $\odot$  Seamless
	- $\circledcirc$  syscalls only (one may want to follow pthread calls)
	- $@$  reputed slow
- $\triangleright$  Library injection (LD PRELOAD under linux)
	- $\blacktriangleright$  The system linker use your symbols in preference to classical ones
	- / Only library calls, not syscalls (but anyone uses libcs' wrappers)
	- $\odot$  Seamless, it could even trick the JVM?
- $\blacktriangleright$  Valgrind
	- $\triangleright$  Code injection in binary before running it
	- $\odot$  Seamless, would trick the JVM
	- $\odot$  Slow (x40 for empty valgrind tools)
- $\blacktriangleright$  Real virtual machine (qemu, xen, etc)
	- $\odot$  Seamless, would trick the JVM
	- / Slow, huge memory requirements for process folding

# Trace Replay: Separate your applicative workload

#### <span id="page-143-0"></span>C code

```
static void action_blah(xbt_dynar_t parameters) { ... }
static void action_blih(xbt_dynar_t parameters) { ... }
static void action bluh(xbt dynar t parameters) \{ \ldots \}int main(int argc, char *argv[]) {
   MSG_global_init(&argc, argv);
   MSG_create_environment(argv[1]);
   MSG launch application(argv[2]);
   /* No need to register functions as usual: actions started anyway */MSG_action_register("blah", blah);
   MSG action register("blih", blih);
   MSG action register("bluh", bluh);
```
MSG\_action\_trace\_run(argv[3]); // The trace file to run

#### Deployment

```
\langle?xml version='1.0'?>
<!DOCTYPE platform SYSTEM "simgrid.dtd">
<platform version="2">
  <process host="Tremblay" function="toto"/>
  <process host="Jupiter" function="tutu"/>
  <process host="Fafard" function="tata"/>
</platform>
```
#### Trace file

tutu blah toto 1e10 toto blih tutu tutu bluh 12 toto blah 12

}
# Trace Replay (2/2)

## Separating the trace of each process

- $\triangleright$  Because it's sometimes more convinient (for MPI, you'd have to merge them)
- $\triangleright$  Simply pass NULL to MSG action trace run()
- $\triangleright$  Pass the trace file to use as argument to each process in deployment

```
\langle ? \text{cm}] version='1.0'?>
<!DOCTYPE platform SYSTEM "simgrid.dtd">
<platform version="2">
  <process host="Tremblay" function="toto">
    <argument value="actions_toto.txt"/>
  </process>
  <process host="Jupiter" function="tutu">
    <argument value="actions_tutu.txt"/>
  </process>
</platform>
```
## Action Semantic

- $\triangleright$  This mecanism is completely agnostic: attach the meaning you want to events
- In examples/actions/action.c, we have pre-written event functions for:
	- $\blacktriangleright$  Basics: send, recv, sleep, compute
	- $\triangleright$  MPI-specific: isend, irecv, wait, barrier, reduce, bcast, allReduce

# XBT from 10,000 feets

## C is a basic language: we reinvented the wheel for you

Logging support: Log4C XBT\_LOG\_NEW\_DEFAULT\_CATEGORY(test, "my own little channel"); XBT\_LOG\_NEW\_SUBCATEGORY(details, test, "Another channel");

```
INFO1("Value: %d", variable);
CDEBUG3(details,"blah %d %f %d", x,y,z);
```

```
Exception support
xbt_ex_t e;
TRY {
  block
} CATCH(e) {
  block /* DO NOT RETURN FROM THERE */
}
```
## Debugging your code

- ▶ Ctrl-C once: see processes' status
- Press it twice (in 5s): kill simulator

```
xbt backtrace display current()
Backtrace (displayed in thread 0x90961c0):
---> In master() at masterslave_mailbox.c:35
---> In ?? ([0x4a69ba5])
```
## Advanced data structures

- $\blacktriangleright$  Hash tables, Dynamic arrays
- $\blacktriangleright$  FIFOs, Sets, Graphs
- $\triangleright$  SWAG (but don't use)

# String functions

- $\triangleright$  bprintf: malloc()ing sprintf
- $\blacktriangleright$  trim, split, subst, diff
- $\blacktriangleright$  string buffers

## Threading support

- $\triangleright$  Portable wrappers (Lin, Win, Mac, Sim)
- ▶ Synchro (mutex, conds, semaphores)

## Other

- $\blacktriangleright$  Mallocators
- $\triangleright$  Configuration support
- $\triangleright$  Unit testing (check src/testall)
- Integration tests (tesh: testing shell)

#### User manuals are for wimps

- $\blacktriangleright$  Real Men read some slides 'cause they are more concise
- $\triangleright$  They read the examples, pick one modify it to fit their needs
- $\blacktriangleright$  They may read 2 or 5% of the reference guide to check the syntax
- $\blacktriangleright$  In doubt, they just check the source code

#### User manuals are for wimps

- $\blacktriangleright$  Real Men read some slides 'cause they are more concise
- $\triangleright$  They read the examples, pick one modify it to fit their needs
- $\blacktriangleright$  They may read 2 or 5% of the reference guide to check the syntax
- $\blacktriangleright$  In doubt, they just check the source code

#### lusers don't read the manual either

- $\triangleright$  Proof: that's why the RTFM expression were coined out
- Instead, they always ask same questions to lists, and get pointed to the  $FAQ$

## User manuals are for wimps

- $\blacktriangleright$  Real Men read some slides 'cause they are more concise
- $\triangleright$  They read the examples, pick one modify it to fit their needs
- $\blacktriangleright$  They may read 2 or 5% of the reference guide to check the syntax
- $\blacktriangleright$  In doubt, they just check the source code

## lusers don't read the manual either

- $\triangleright$  Proof: that's why the RTFM expression were coined out
- Instead, they always ask same questions to lists, and get pointed to the  $FAQ$

## So, where is all SimGrid documentation?

- $\triangleright$  The SimGrid tutorial is a 200 slides presentation (motivation, models, example of use, internals)
- $\triangleright$  Almost all features of UAPI are demoed in an example (coverage testing)
- $\triangleright$  The reference guide contains a lot in introduction sections (about XBT)
- $\triangleright$  The FAQ contains a lot too (installing, visu, XML, exotic features)
- $\blacktriangleright$  The code is LGPL anyway

Martin Quinson **[Experimenting HPC Systems with Simulation](#page-5-0)** [Conclusions](#page-118-0) **83/72**